CartograPlant: Integrating, visualizing, and analyzing genotype, phenotype, and environmental data for georeferenced plants

**Jill Wegrzyn**

**Department of Ecology and Evolutionary Biology University of Connecticut**

# Team!

- Irene Cobo-Simon Postdoctoral Scholar
- Rish Ramnath Lead Developer
- Vlad Savitsky– TPPS/TPPSc Developer
- Emily Grau Lead Database Administrator of TreeGenes
- Gabe Barrett Analytic workflow developer
- Sean Buehler Tripal Developer
- Shay Muhonen TreeGenes/CartograPlant Coordinator
- Meg Staton Lab (UTK) TreeSnap! Noah Caldwell

### Biocuration Team Lead (UConn): Meghan Myles

- Curation Team: Victoria Burton, Maddie Gadomski, Isabella Harding, Jeff Gamer, and Rachel Wolther
- Nic Herndon Lab (ECU)!

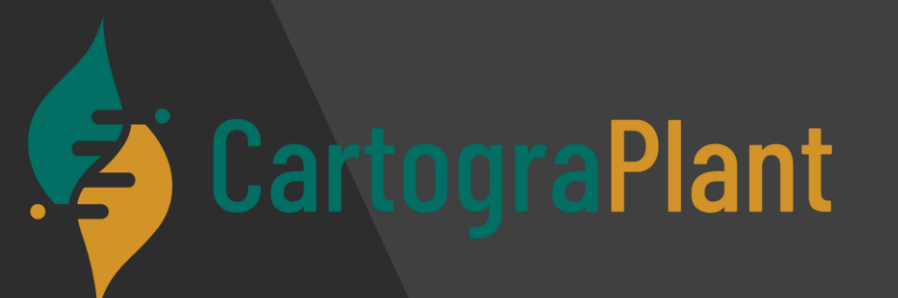

Funded by USDA-NIFA #2018-09223 Funded by AG2PI

> @JillWegrzyn @TreeGenes

# Today's Schedule (in EST!)

11:00-11:20 Introduction to CartograPlant - Dr. Jill Wegrzyn

11:20-11:40 Introduction to Data Submission with TPPS/TPPSc - Emily Grau

11:40-12:00 Introduction to Data Collection/Mobile Phenotyping with TreeSnap - Dr. Margaret Staton

12:00-12:15 Break

12:15-12:35 Behind the Scenes of CartograPlant - Environmental Layers and Data - Risharde Ramnath

12:35-12:55 Analytics with CartograPlant (GWAS and GEA). Part 1 - Gabriel Barrett

12:55-1:15 Analytics with CartograPlant (GWAS and GEA). Part 2 – Dr. Irene Cobo-Simon

### CartograPlant

Web-based and mapbased platform to facilitate metaanalysis across scales (genes to environment)

### **DATA INTEGRATION: GENOTYPE, PHENOTYPE & ENVIRONMENT CARTOGRAPLANT.ORG**

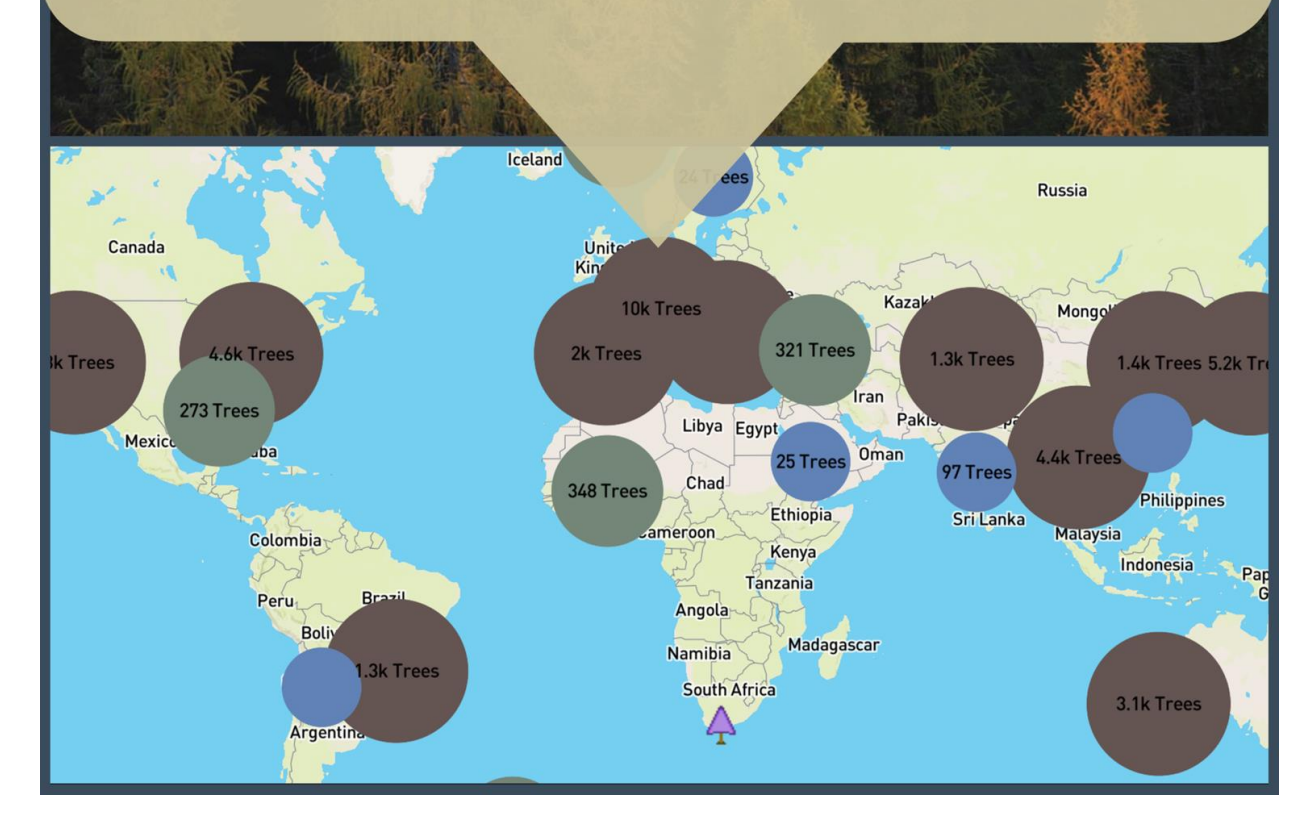

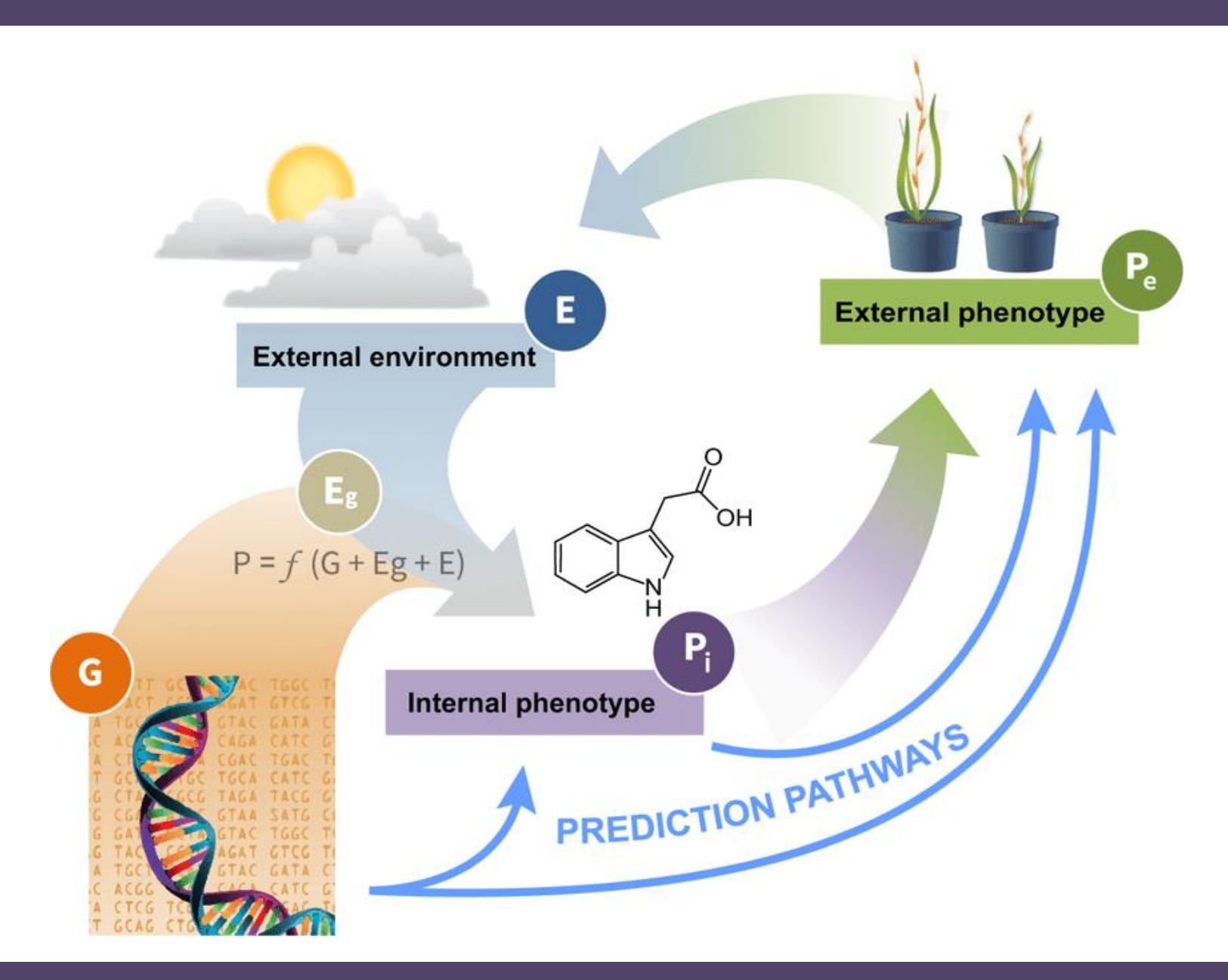

Handakumbura et al. 2019

Who needs this data integration ?

**CartograPlant** 

**Researchers that study georeferenced plant populations!**

- Pests and Pathogens
- Breeding
- Assisted migration
- Invasive plants
- Climate adaptation
- Timber tracking

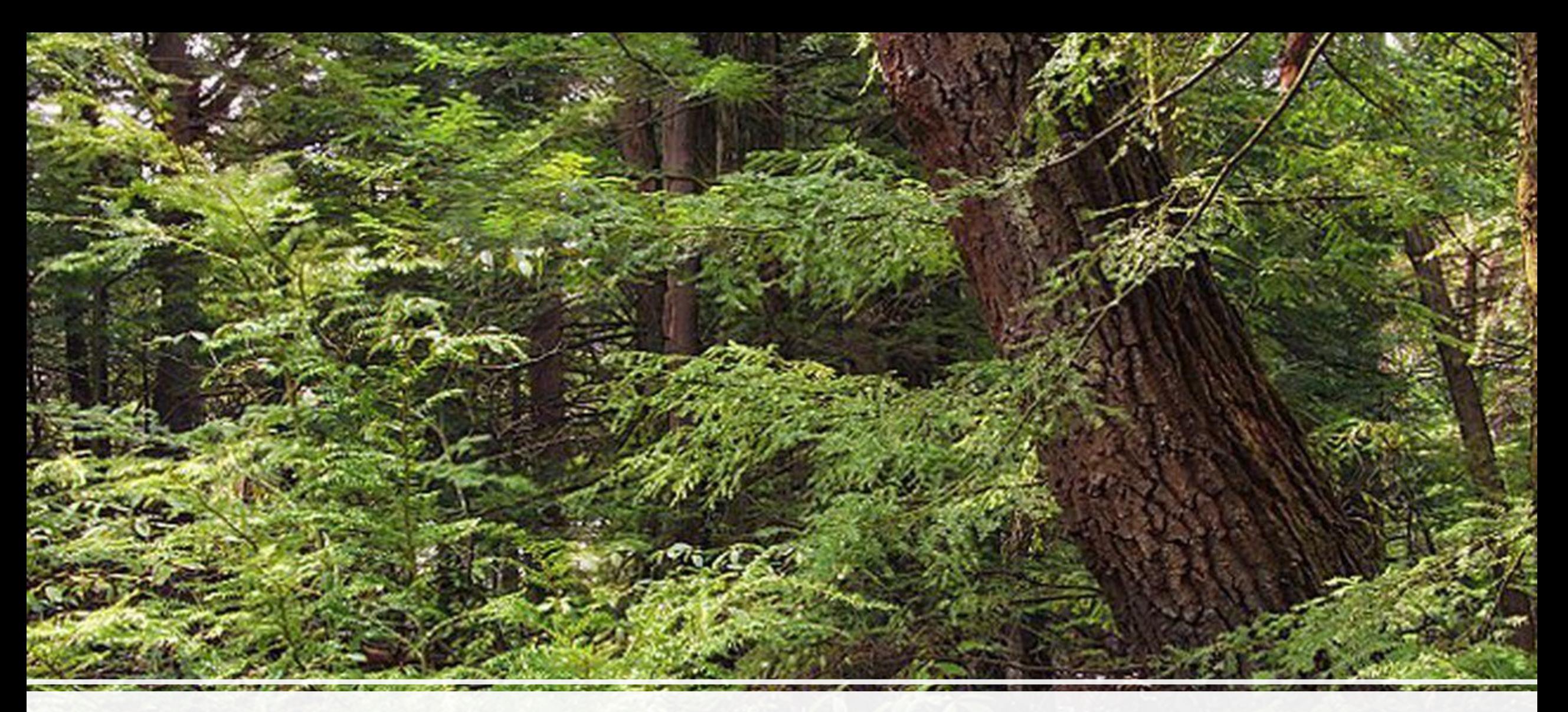

## CartograTree -> CartograPlant

### **TreeGenes** treegenesdb.org

Integrated resource for forest tree genetics

\*2300 species\* genomes, genes, genetic maps, proteins, SNPs, traits

Tripal Database

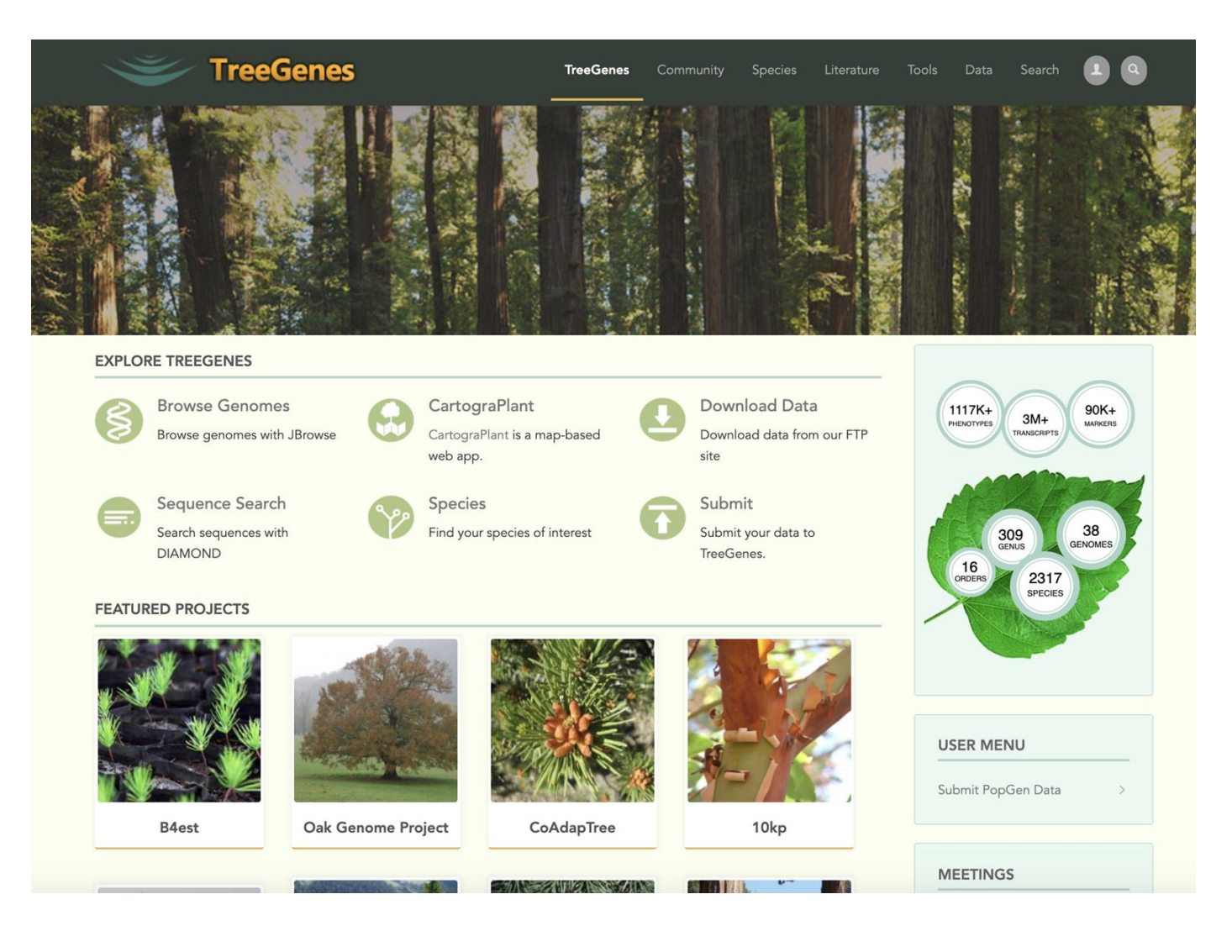

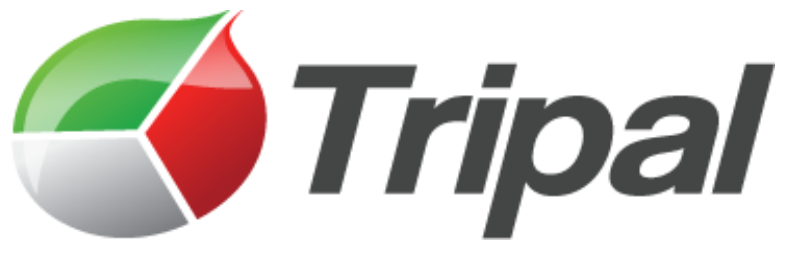

# **Tripal is a software framework for biological databases**

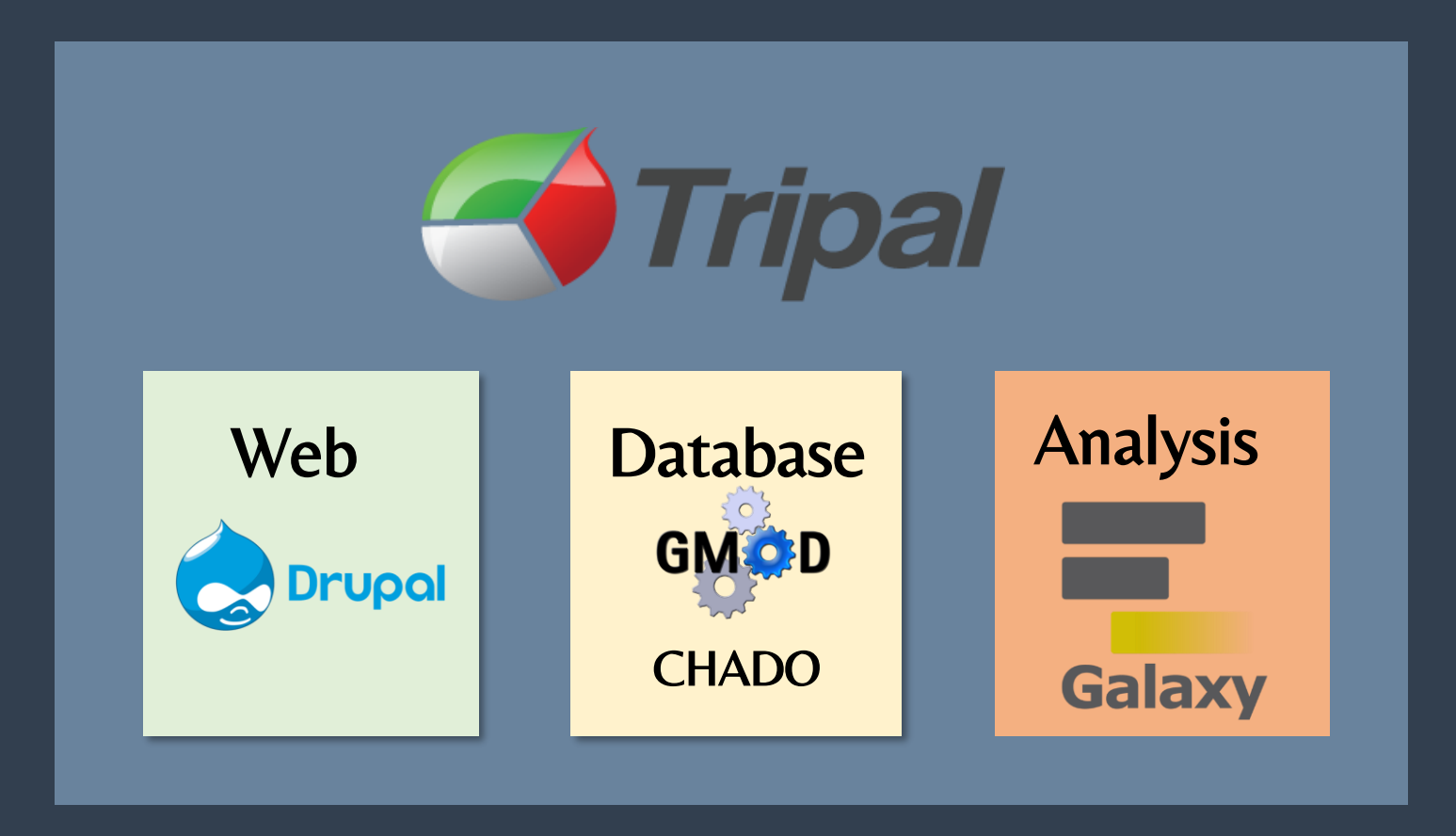

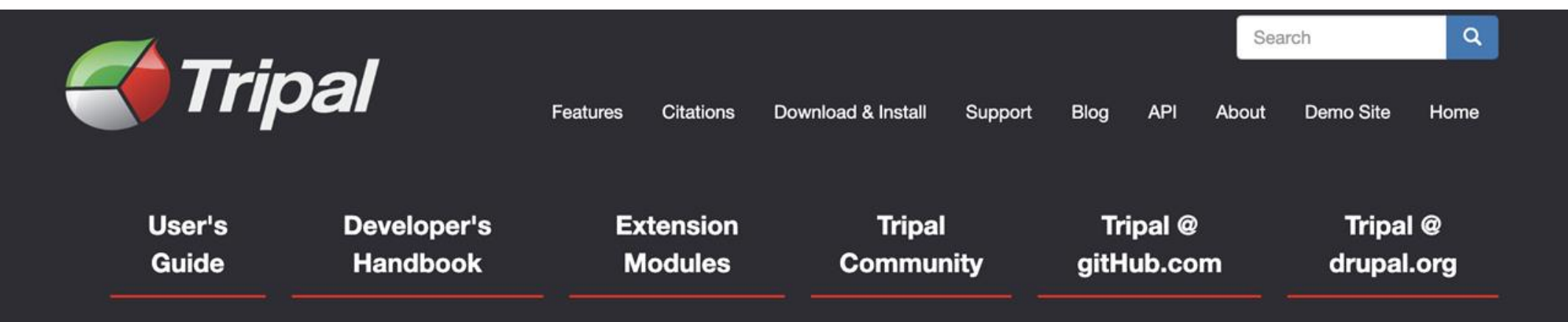

Tripal is a toolkit for construction of online biological (genetics, genomics, breeding, etc), community database web portals, and is a member of the GMOD family of tools. Use Tripal out-of-the box to create a basic genomics site (with no programming) or customize using Tripal's Application Programming Interface (API). Tripal is free and open-source (GNU General Public License version 2), allows for extensive customization and is backed by a helpful user community. A strength of Tripal is our community of developers. Customization and extension of Tripal can be created and shared with other sites as modules allowing you to create your own tools and visualizations or leverage those developed by groups around the world. To see what features Tripal provides, see the Tripal User's Guide and the Developer's Guide! If you have any questions, thoughts, or concerns, we would love to hear from you on our GitHub Issue Queue!

### **Sites Using Tripal**

### Tripal sites are found worldwide.

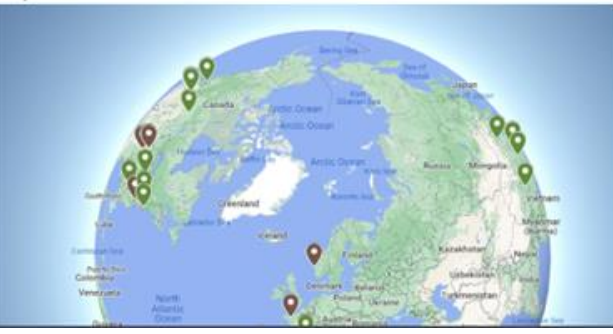

### **News**

### **Tripal v4 Compatibility**

Aug 15, 2022 Tripal 4 will be keep up with Drupal releases!

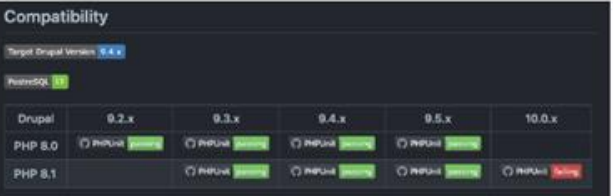

### **Technical Blog Posts**

### **Introducing the Helium Data Exporter Tripal Module**

An additional way to visualize pedigree and phenotypic data stored in a Tripal web portal.

### DOI 10.5281/zenodo.6611672

The Helium Visualization Framework is a visualization tool for large-scale plant pedigree data with the option to overlay categorical data. We developed the Helium Data Exporter module to transform germplasm and raw

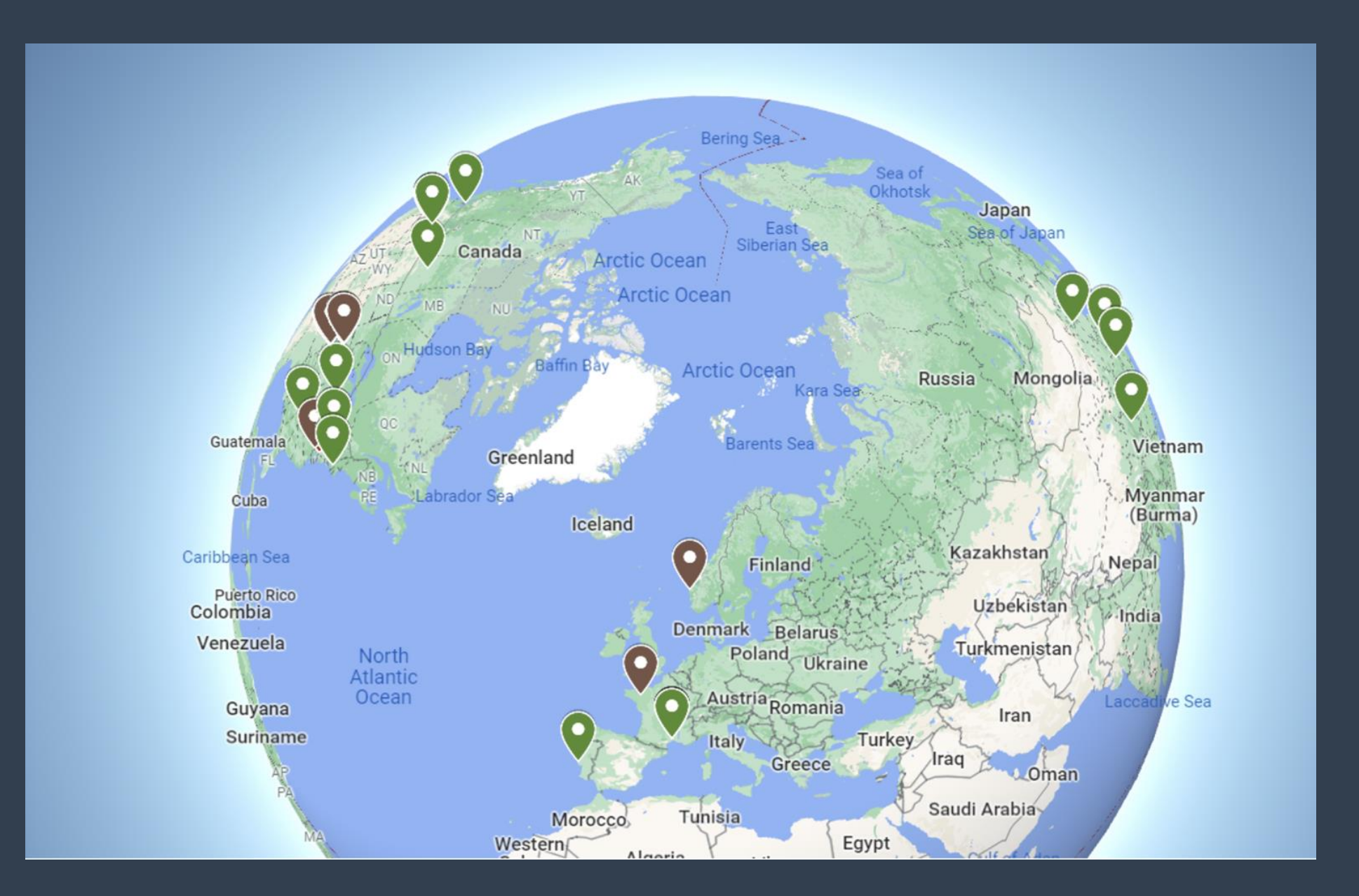

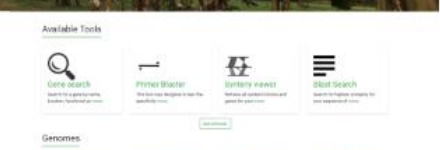

### **KnowPulse**

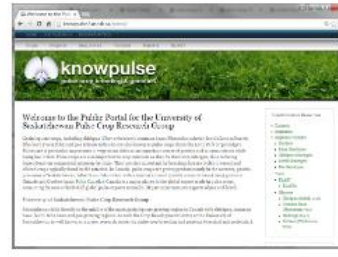

#### Mimubase

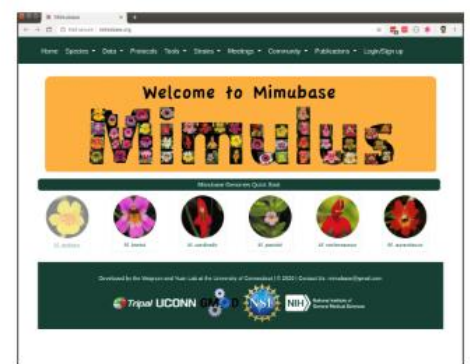

#### PeanutBase

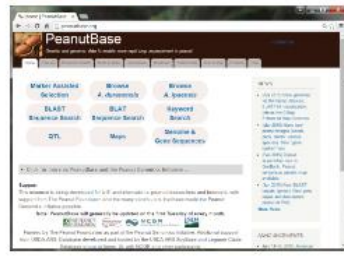

### **Plant Fungal Pathogen Genomics Project**

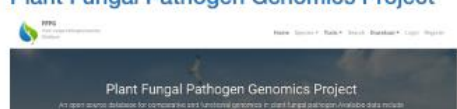

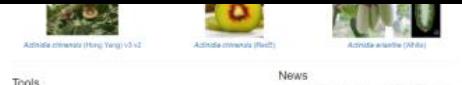

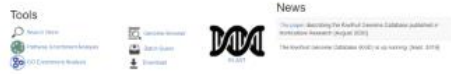

### **Legume Information System**

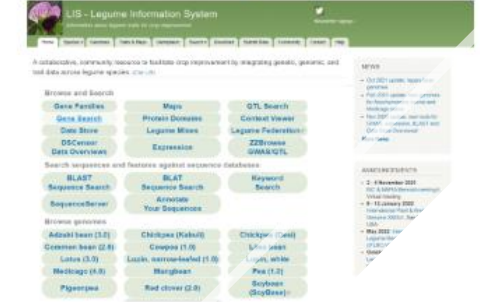

#### Musa Germplasm Informa\*

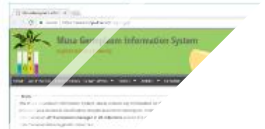

 $\mathbb{Z}$  +

Planosphere

PLANDSPHERE Schmidter confiberance Materalar Staging Rx ... No and Atlas

 $\cdot$  00 00 00

**C** & Store Ing

MORE INFORMATION

### **Active Tripal Websites**

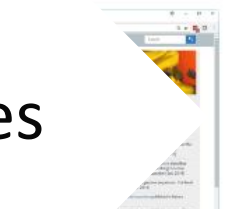

 $\begin{picture}(160,10) \put(0,0){\vector(1,0){100}} \put(10,0){\vector(1,0){100}} \put(10,0){\vector(1,0){100}} \put(10,0){\vector(1,0){100}} \put(10,0){\vector(1,0){100}} \put(10,0){\vector(1,0){100}} \put(10,0){\vector(1,0){100}} \put(10,0){\vector(1,0){100}} \put(10,0){\vector(1,0){100}} \put(10,0){\vector(1,0){100}} \put(10,0){\vector(1,0){100}}$ 

**KING & CAN DELL** 

News and Every

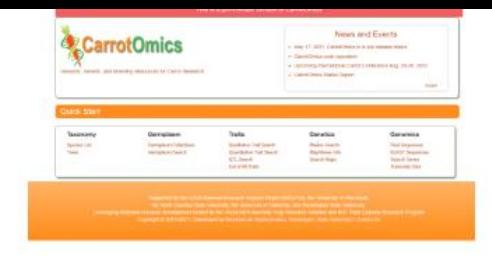

### CottonGen

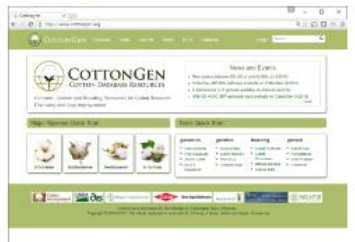

### **DivSeek Canada**

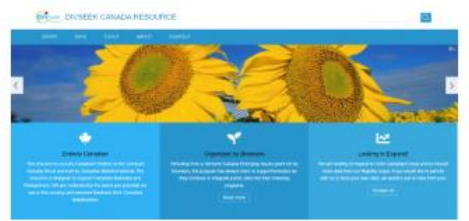

#### **Genome Database for Rosaceae**

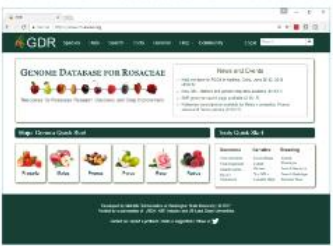

### **Hardwood Genomics Project**

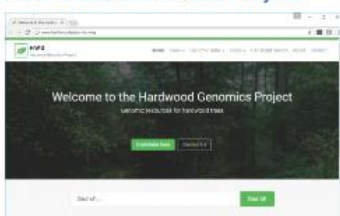

# **Rice Genome Hub**

TANNA A SYSTEM FOR COMPARATIVE STUDIES OF EMBRYDGENESIS AND REGENERATION

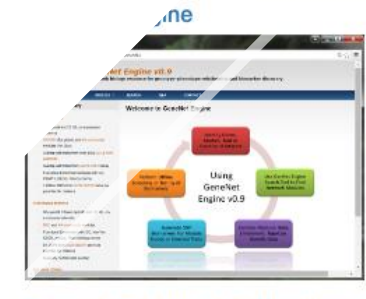

Available Tools

 $\bigotimes_{\text{tree} \text{ event}}$ 

A more in the fact from the party CITRUS GENOME DATABASE

00069

**Citrus Genome Database** 

#### **Genome Database for Vaccinium**

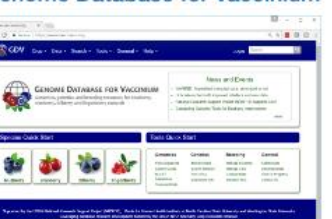

### **TreeGenes:**

### **Tripal is a software framework for biological databases**

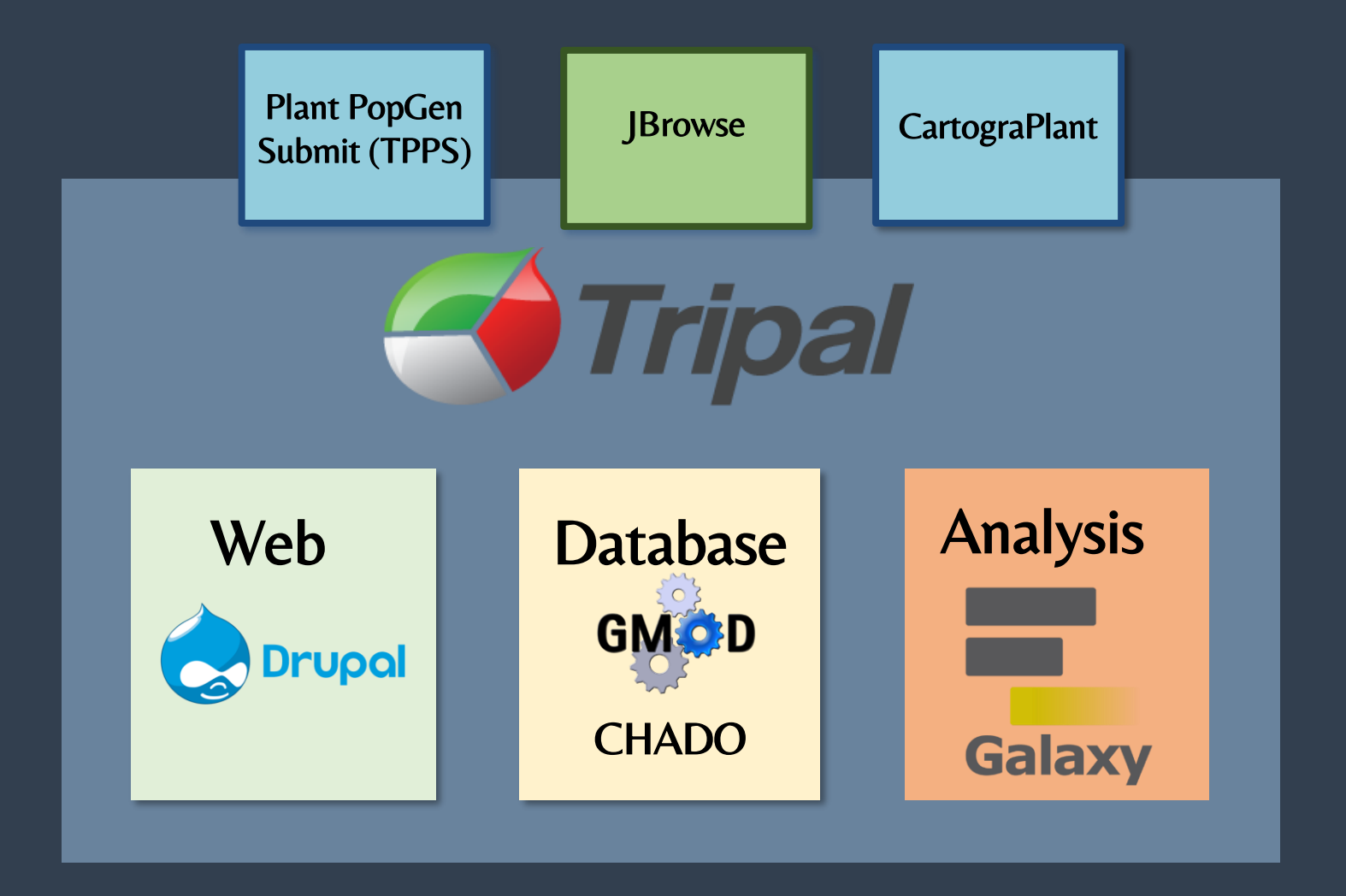

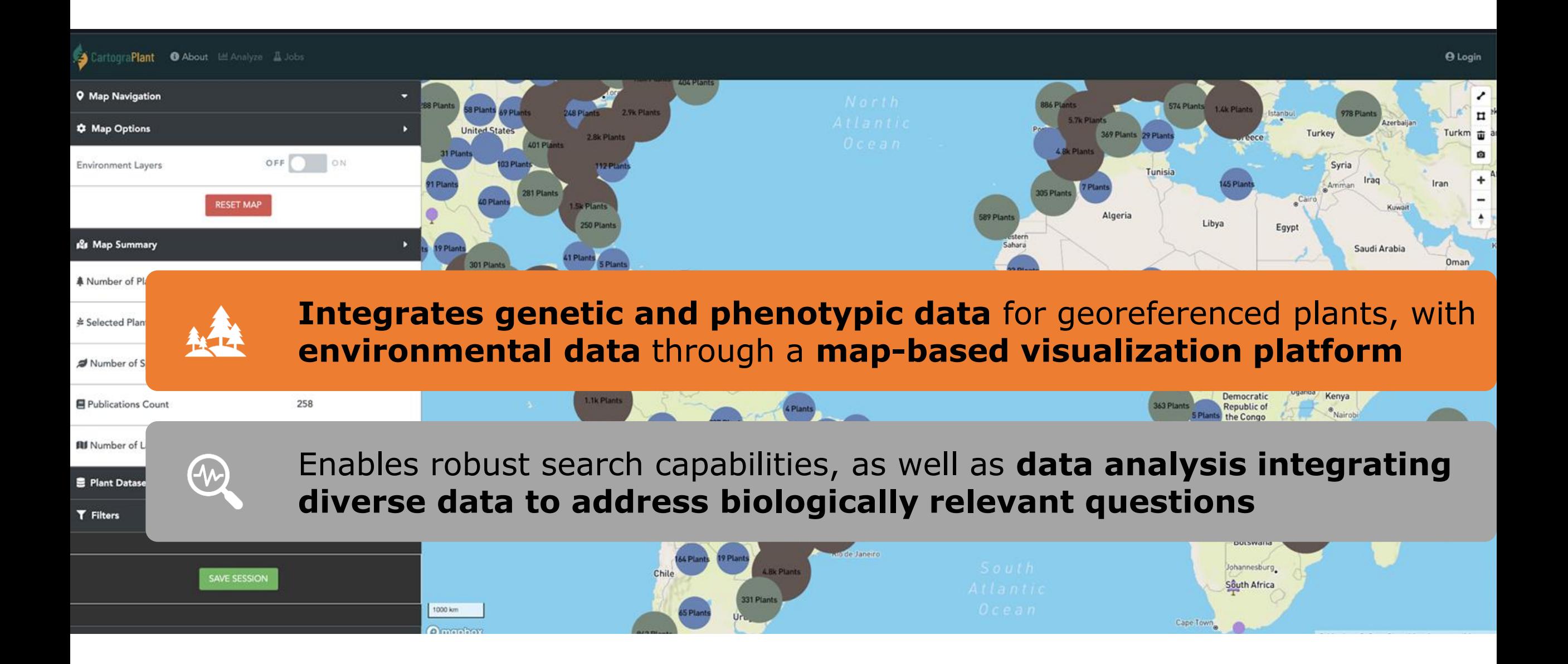

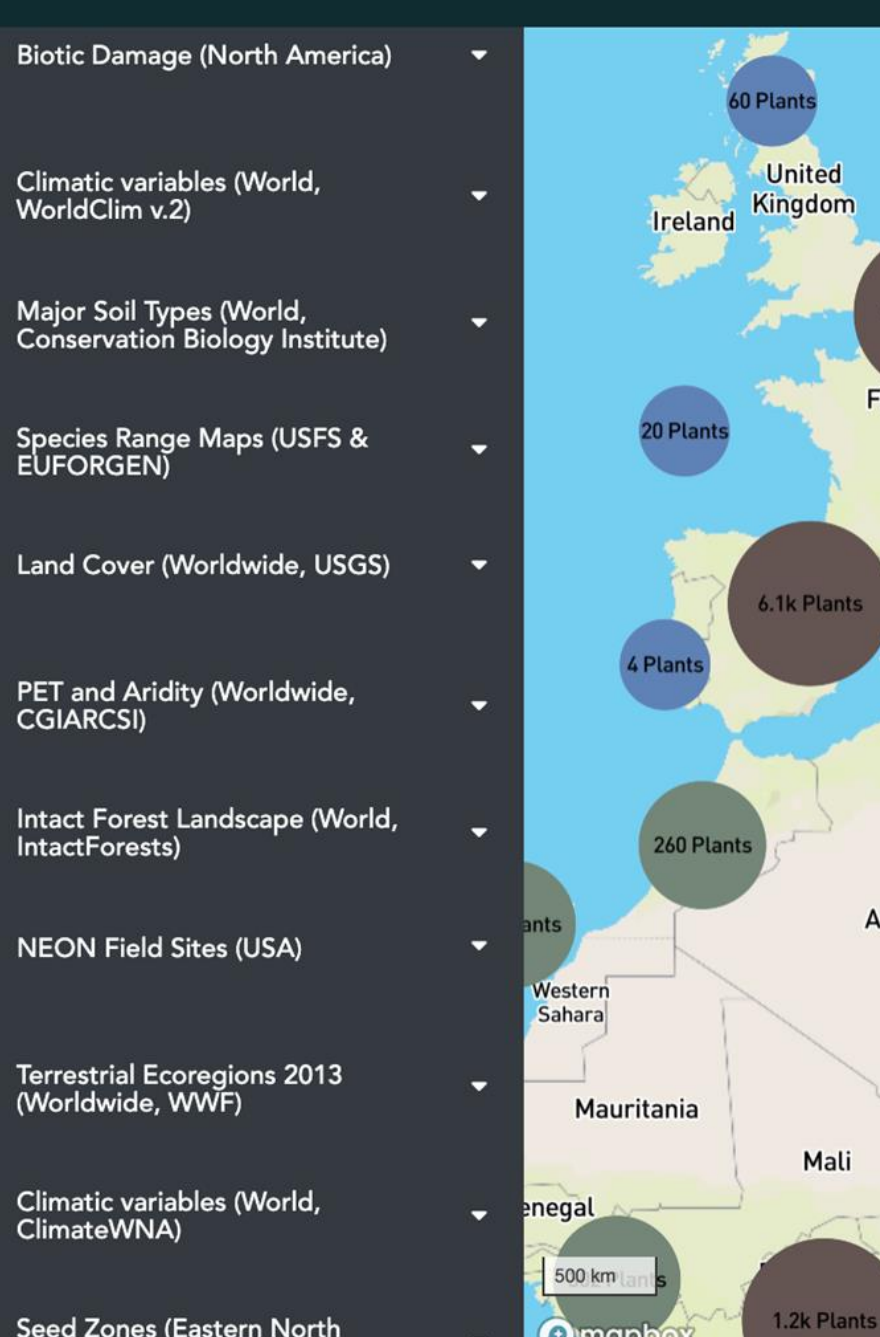

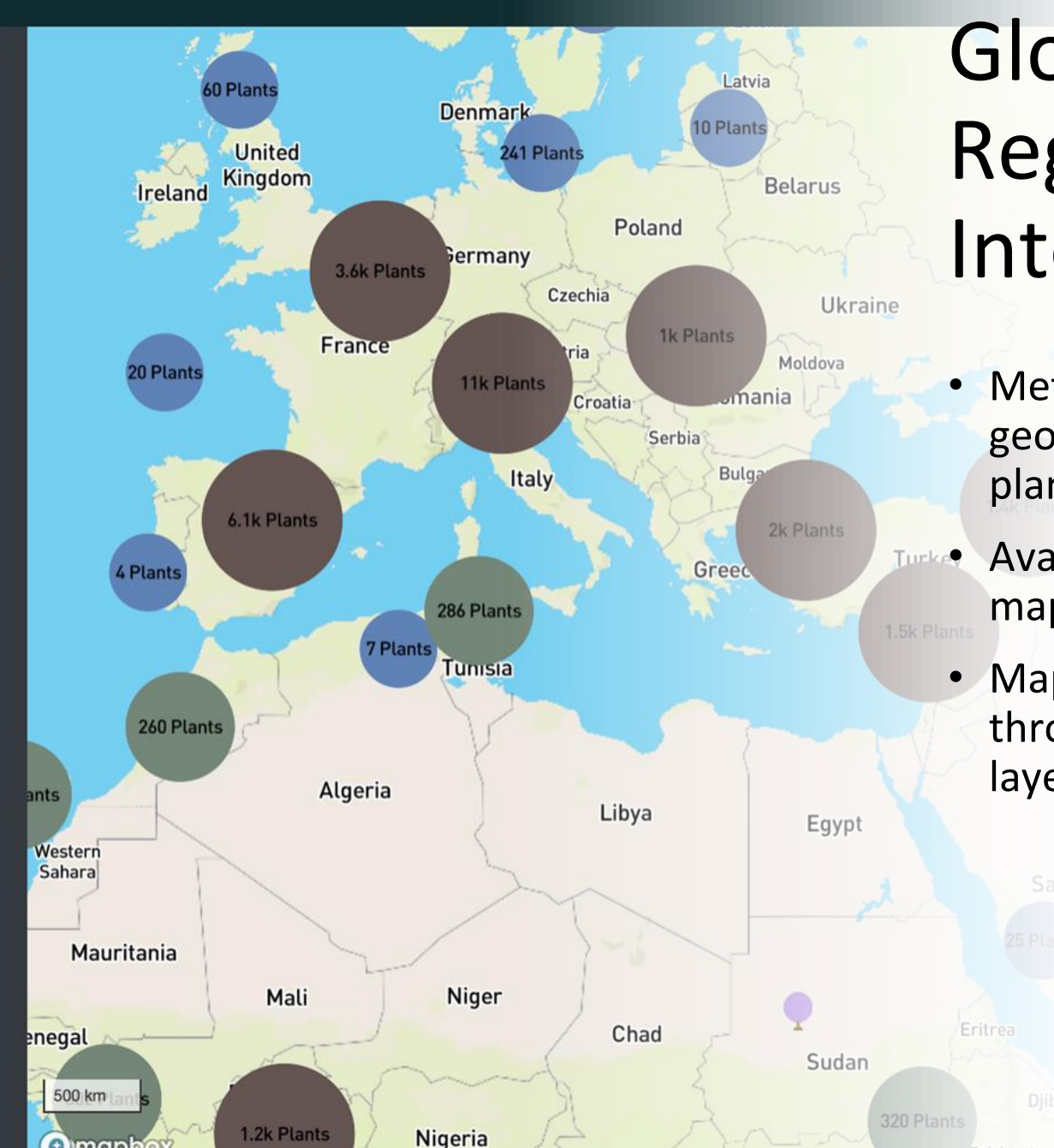

# Global and Regional Layers Integrated

- Metrics are pre-loaded for georeferenced coordinates of plants
- **TUPKOP** Available for all locations on the map
	- Maps are converted and hosted through Geoserver and base layers with Mapbox

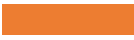

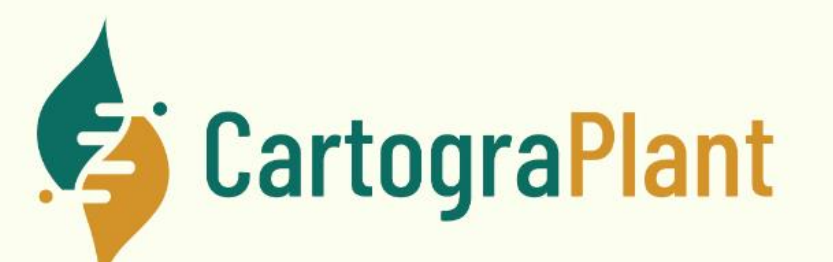

Integration of genomic, phenomic, and environmental data for georeferenced plants

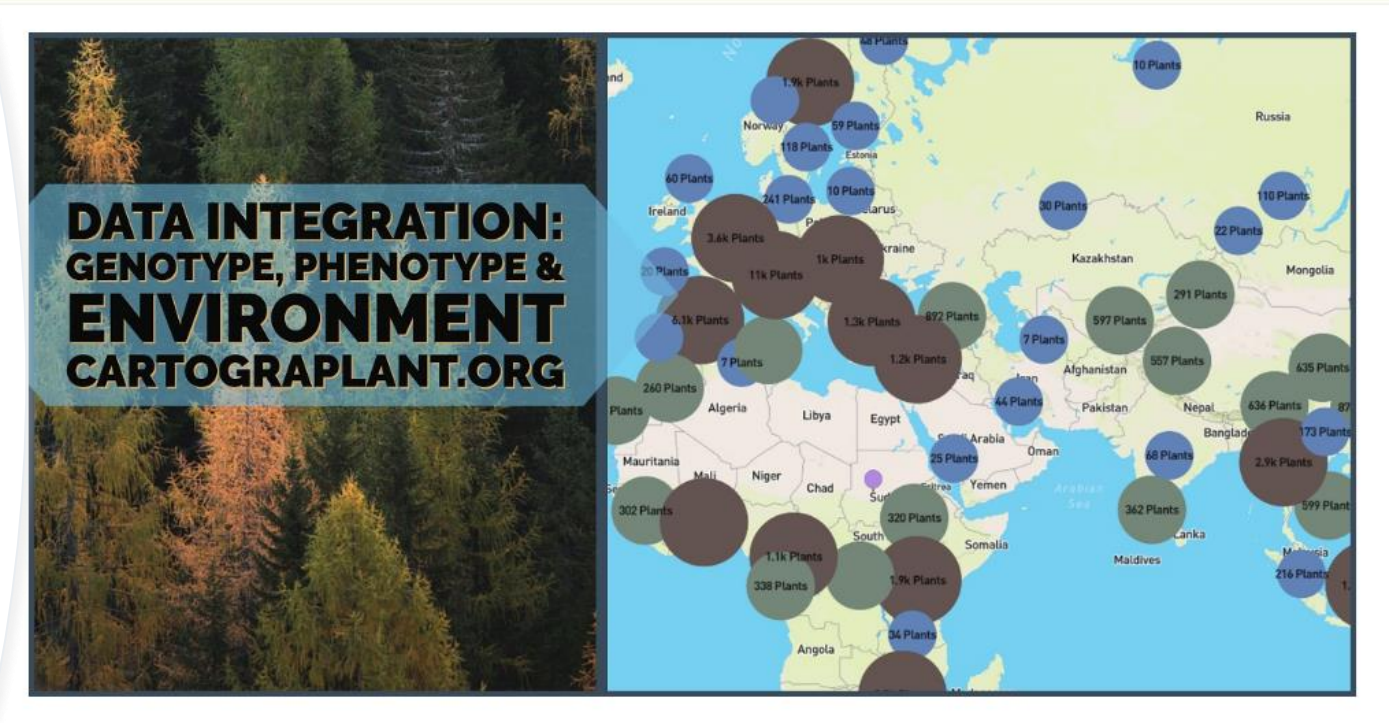

ig-lived and sessile plant species serve as ideal models to assess population structure and adaptation to the environment. Despite the availability of comprehensive data, the researchers who study them are challenged to integrate data describing genotype, phenotype, and the environment. Towards this goal, the web application CartograTree (now known as CartograPlant), was designed and implemented as an open repository and open-source analytic web-based framework for all three.

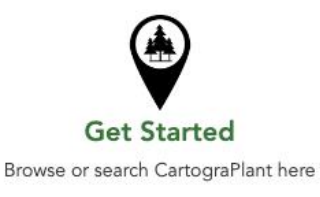

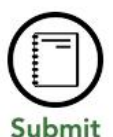

Submit data for analysis

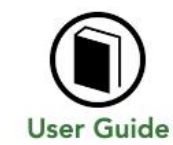

Detailed documentation, tutorials and resources

# **CartograPlant.Org**

#### Cartogra**Plant O** About Ltd Analyze **L** Jobs **O** Login MINTPIANES Environmental Layers <sup>®</sup> 248 Plants  $\lambda$ **9** Map Navigation ۳  $\blacktriangleleft$ **88 Plants 886 Plants** 574 Plants 58 Plants  $\,\mathbf{u}$ 69 Plan 5.7k Plants **C** Map Options в **United States**  $\widehat{\mathbf{u}}$ Forest Fragmentation (North America, ESRI) -369 Plants 29 Plants 2.8k Plants 401 Plants 4.8k Plants 31 Plants ø OFF **O**ON Environment Layers **3 Plants** 112 Plan Tunisia  $\sqrt{1+1}$ **Biotic Damage (North America)** ۰ <sup>71</sup> Plant 7 Plan 281 Plants 305 Plants **RESET MAP** 0 Plant 1.5k Plants Algeria 589 Plants Libya Density population (USGS) 250 Plants *Rs* Map Summary  $\mathbf{F}$ Sahara Plant 41 Plants 301 Plants 5 Plants 32 Plant Climatic variables (World, WorldClim v.2) 209832 鼻 Number of Plants SEL ALL I. Ik Plants  $2$  Plan 1.2k Plants 74 Plan 291 Plants Chad 84 Plants Major Soil Types (World, Conservation Biology + **Buatema** Ban  $\odot$ **≄ Selected Plants**  $\circ$ 17 Plan Institute) 657 Plants 527 Plants 59 Plants Nigeria 406 Plants Venezuela Central African 383 Number of Species Species Range Maps (USFS, EUFORGEN & Republic Guyana Cameroon Abidian 52 Plant Democra 1.1k Plants Publications Count 258 363 Plants Republic Land Cover (Worldwide, USGS) о 5 Plants the Con Plan 8 Plants  $\circ$ **RI** Number of Layers 724 Plants Luanda PET and Aridity (Worldwide, CGIARCSI) Brazil Angola **B** Plant Dataset Sources 209 Plants 111 Plan Plan **Plants** Intact Forest Landscape (World, IntactForests) + 39 Plant T Filters ÷ 374 Plants 1.3k Plant Namibia<br>Botsw 4.7k Plants **NEON Field Sites (USA)** o de Janeiro 64 Plan **Plants** Johannes 4.8k Plants Chile SAVE SESSION South At Terrestrial Ecoregions 2013 (Worldwide,<br>WWF) 331 Plants 1000 km Cape Town

**O** mappen

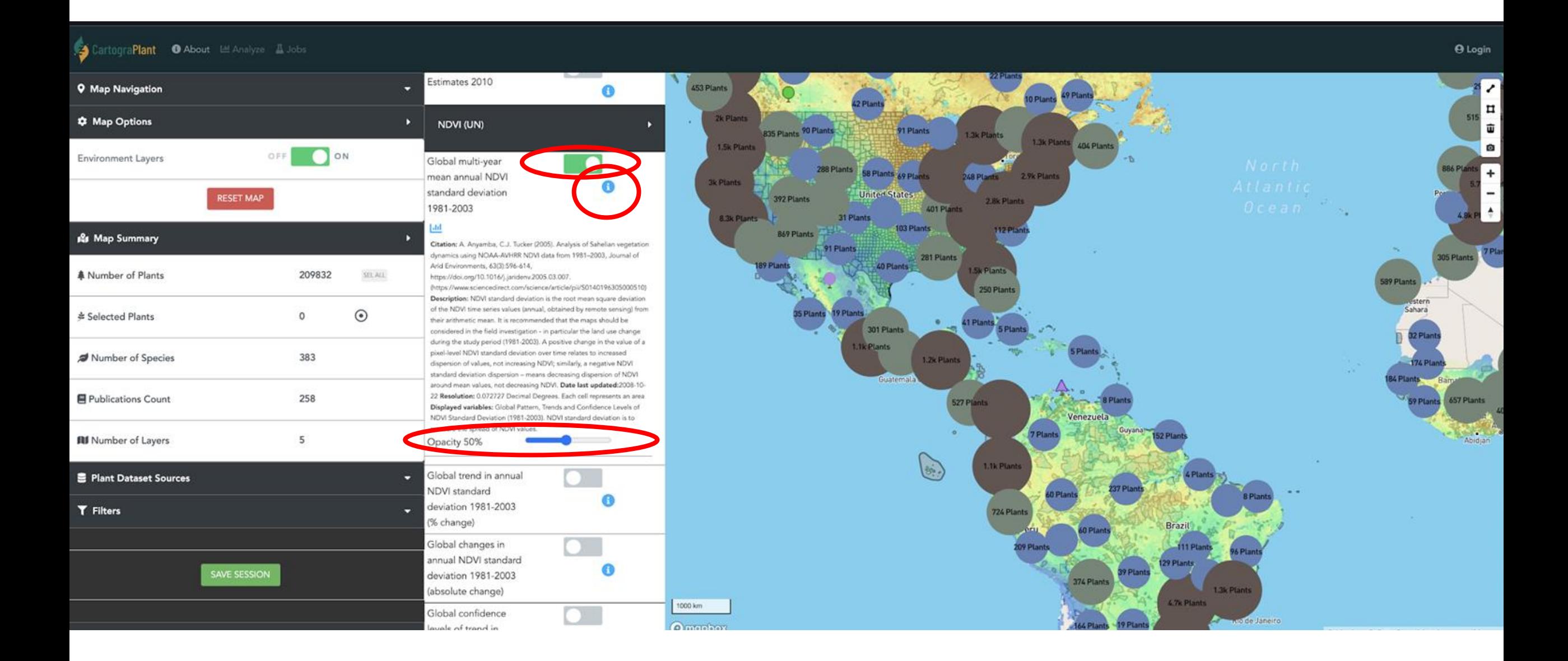

### aPlant <sup>O</sup> About Let Analyze **L** Jobs

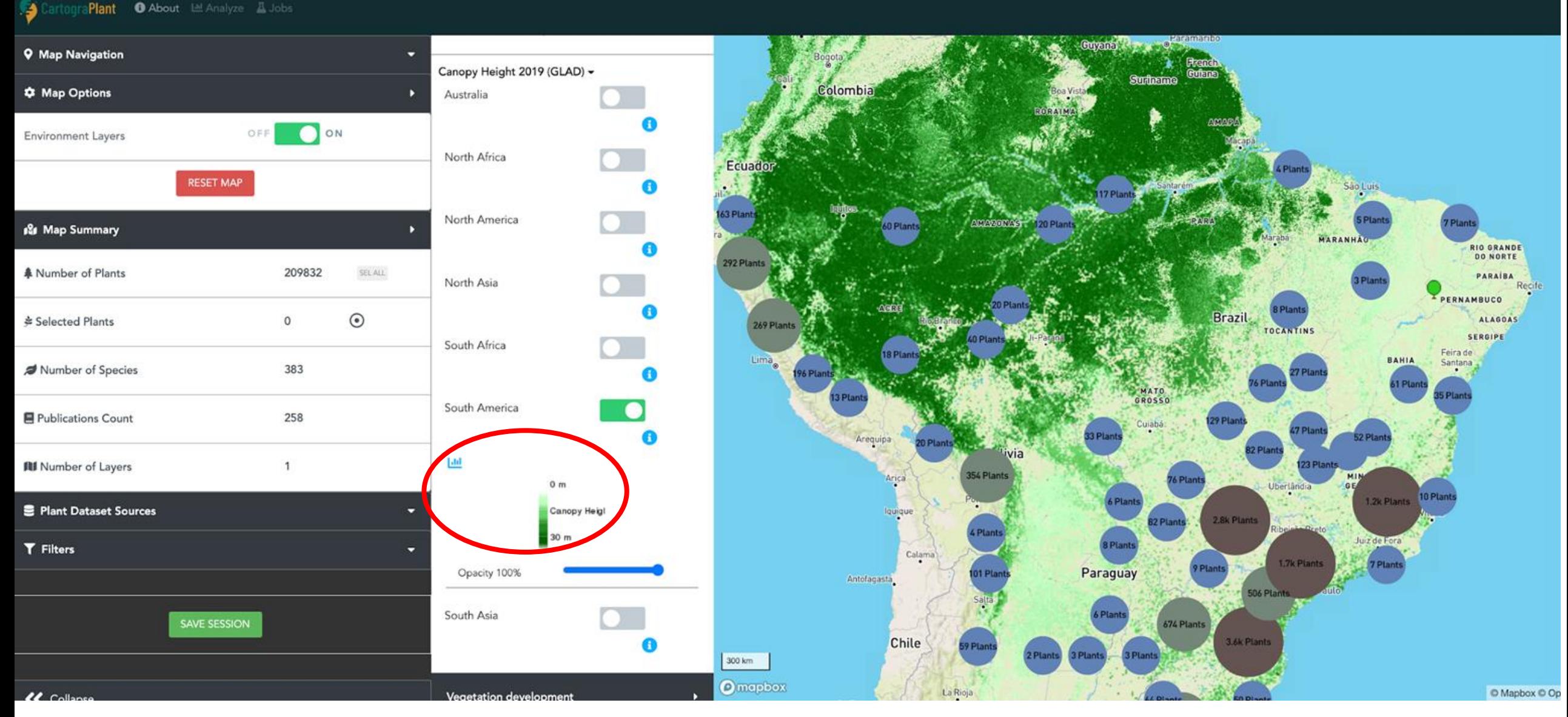

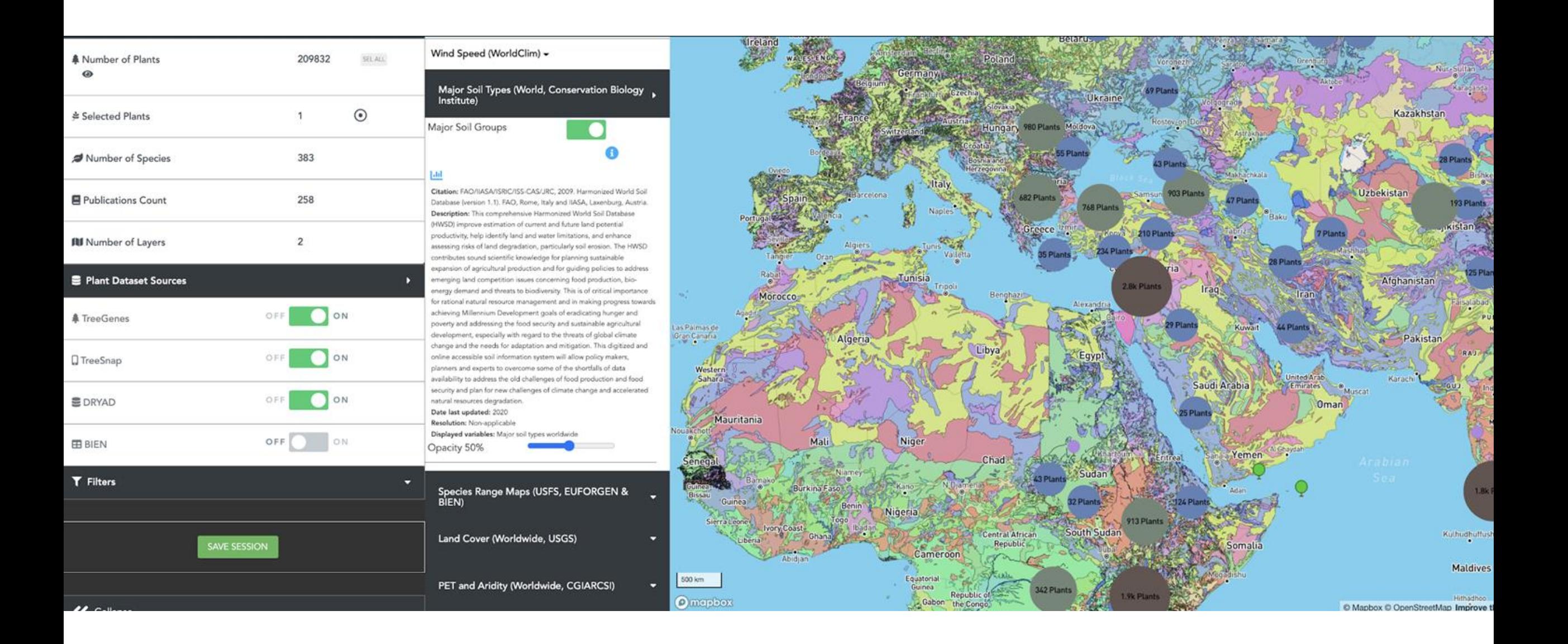

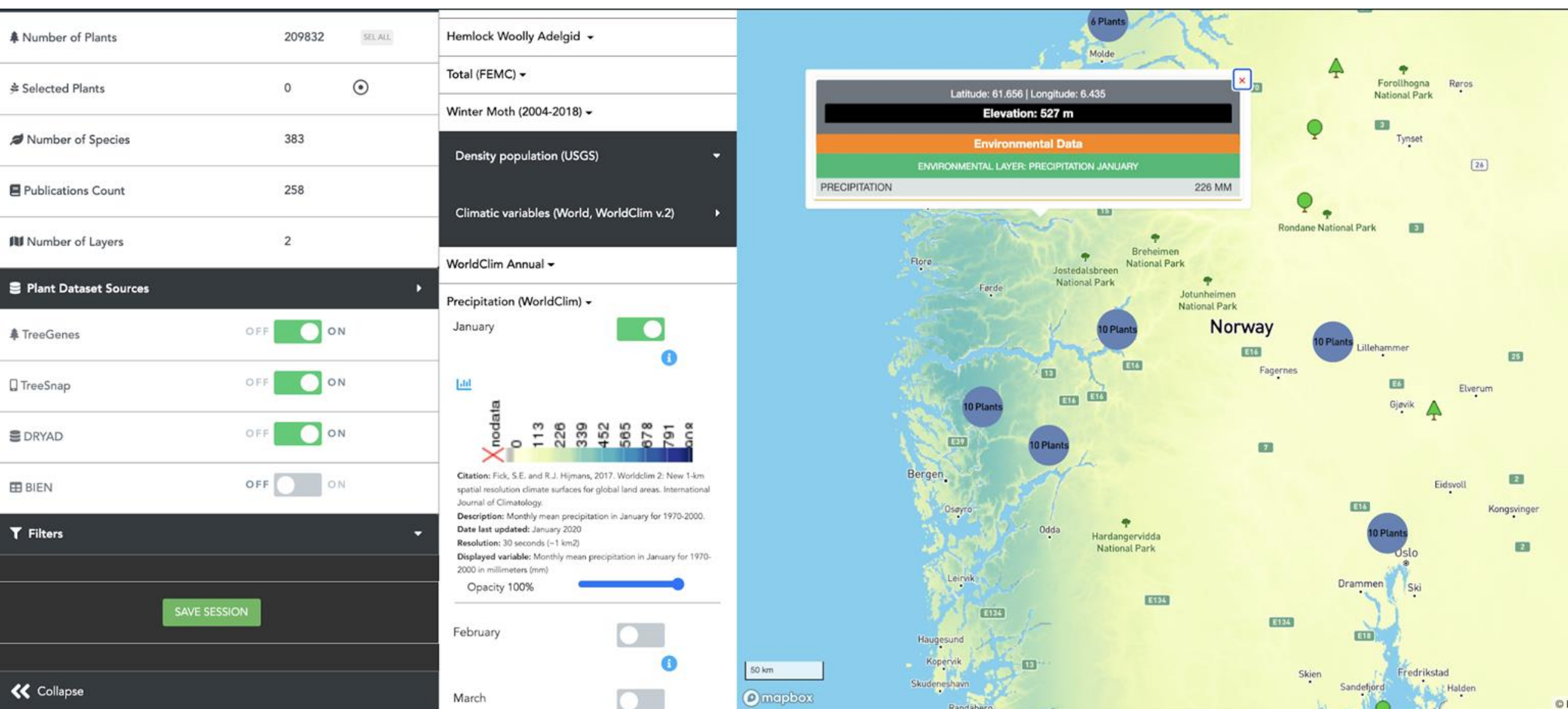

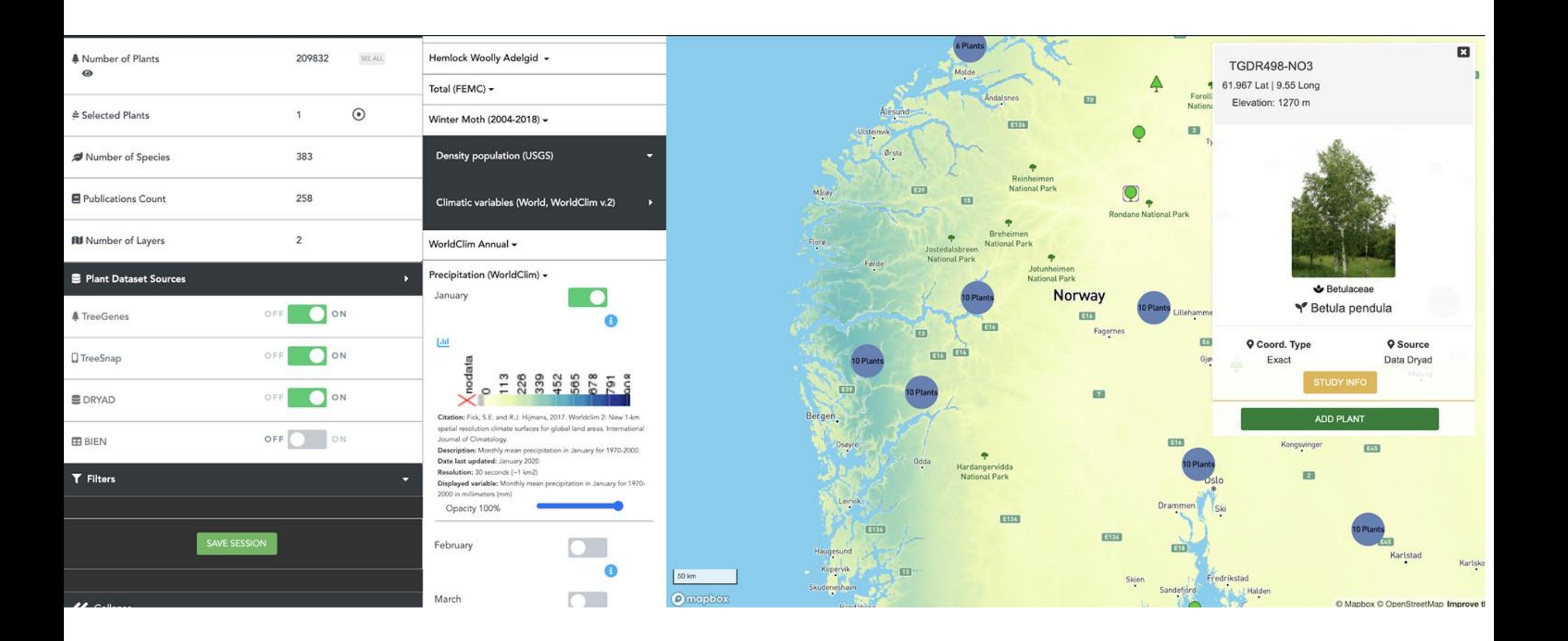

#### **O** About Lill Analyze **II** Jobs SartograPlant Jacaranda **Q** Map Navigation  $\overline{\phantom{a}}$ copaia A  $\phi$  Map Options D 34 Plants Juglans  $\sim$ ON **Environment Layers** OFF 449 . Juniperus -Juniperus **RESET MAP** 89 Plants communis 195 Plants 2.5k Plants A Ō 31 Plant  $[{\rm d} {\rm d}]$ 18 Map Summary  $\blacktriangleright$  $\sum_{i=1}^{n}$ 54 47k Plants Select color 45k Plants 21k Plants 22k Plants **A** Number of Plants 209832 4.3k Plants SEL ALL Opacity 1.6k Plants **9.8k PI** 48% 5.8k Plants  $\odot$ **V** Selected Plants  $\mathbf 0$ 5.1k Plants Juniperus 6.2k Plants Plants 64 Plants Number of Species 383 oxycedrus 14k Plants G 14k Plants Publications Count 258 Juniperus phoenicea 724 Plants 3000 km Œ. **O**mapbox **III** Number of Layers  $\sqrt{2}$ A 11-JUNEAU AVEC ALCOHOL

**Frequently Accessed Environmental Layers** 

67

64

≡

58

# CartograPlant Layers **Statistics**

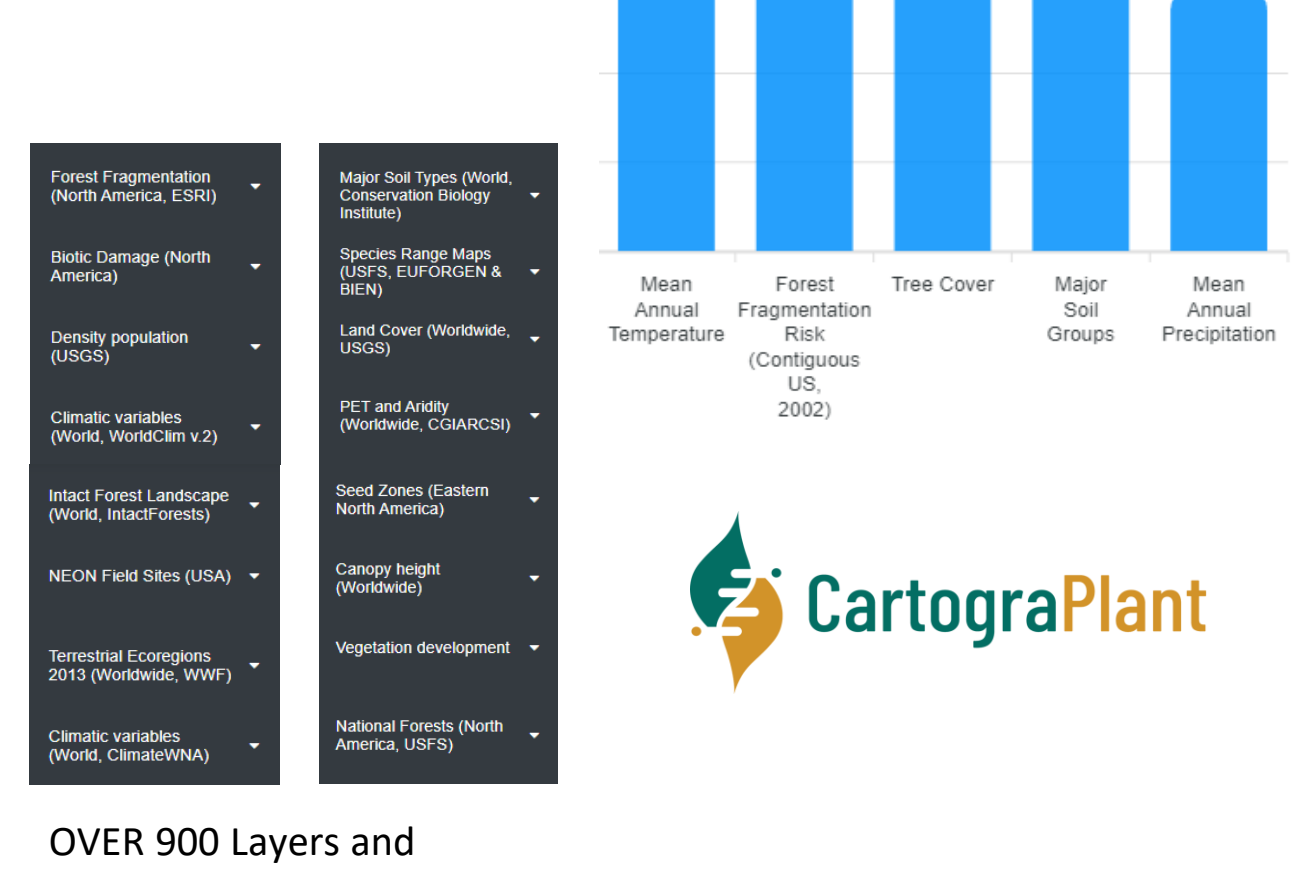

70

68

counting!

# Where do the plants come from?

# Multiple Sources!

- Provide a mechanism for georeferenced plant data to be imported from:
	- Directly from scientists!
	- Mobile applications (citizen science and research based)
	- Public Repositories (curation)

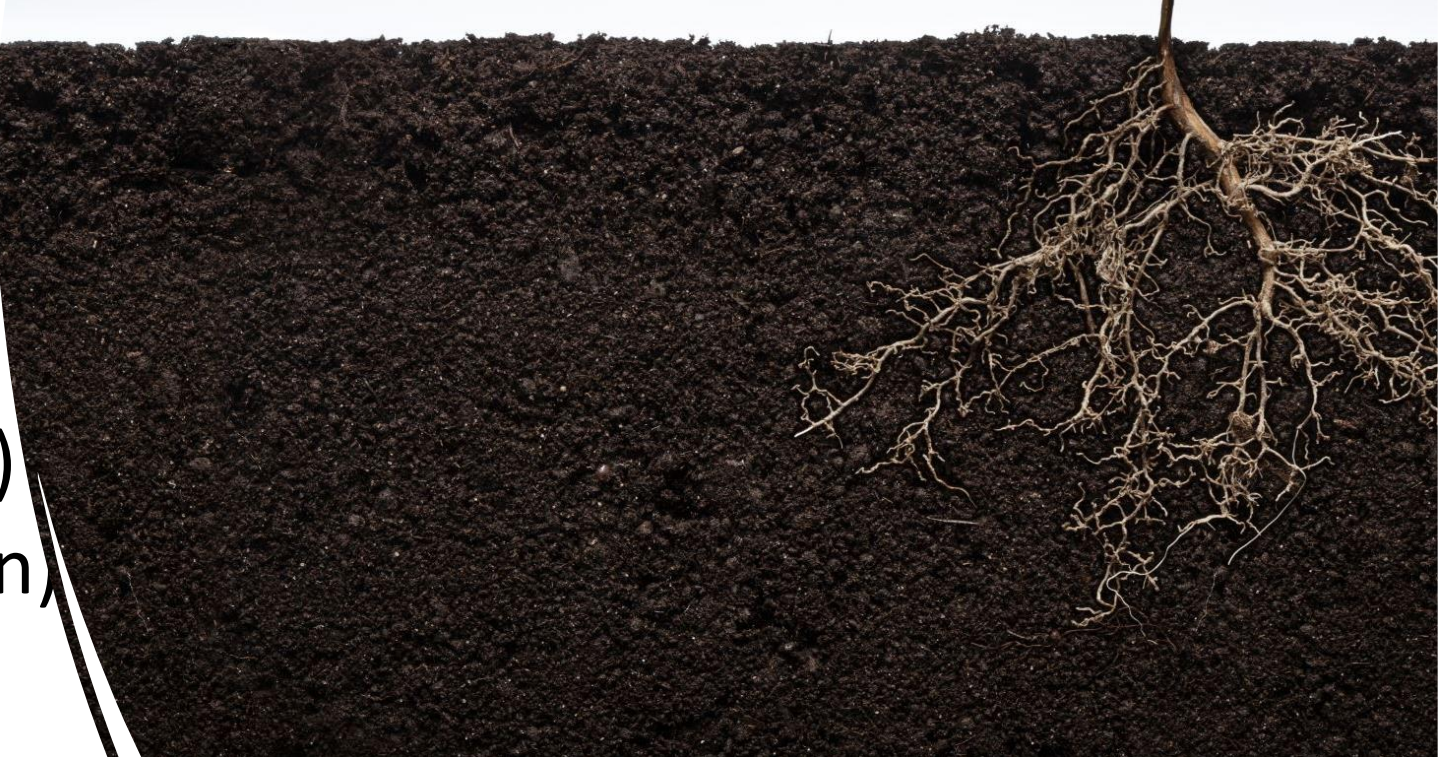

# **Study Types** •Landscape Genomics •Population Structure •Association Mapping •Diversity Estimates

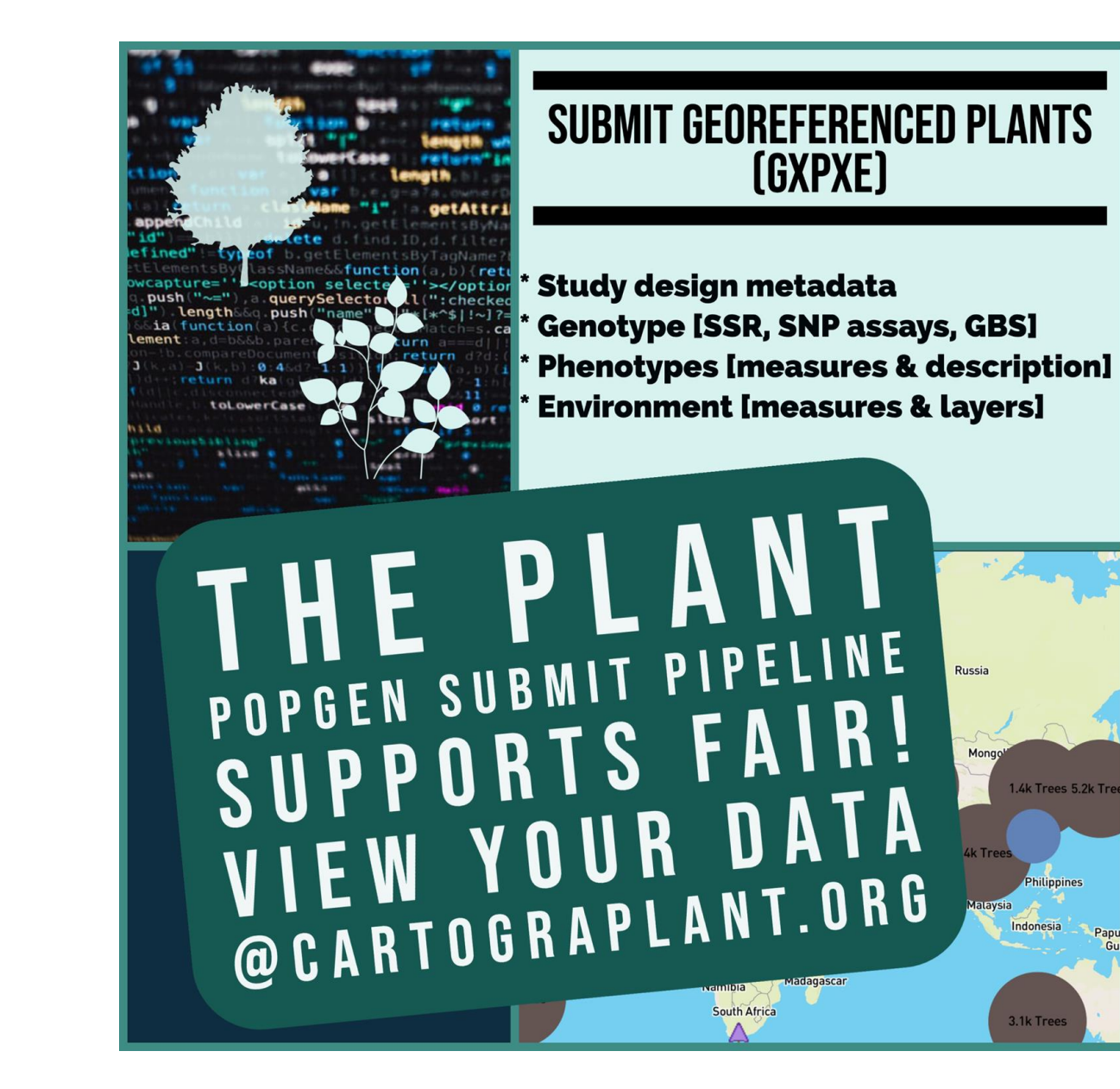

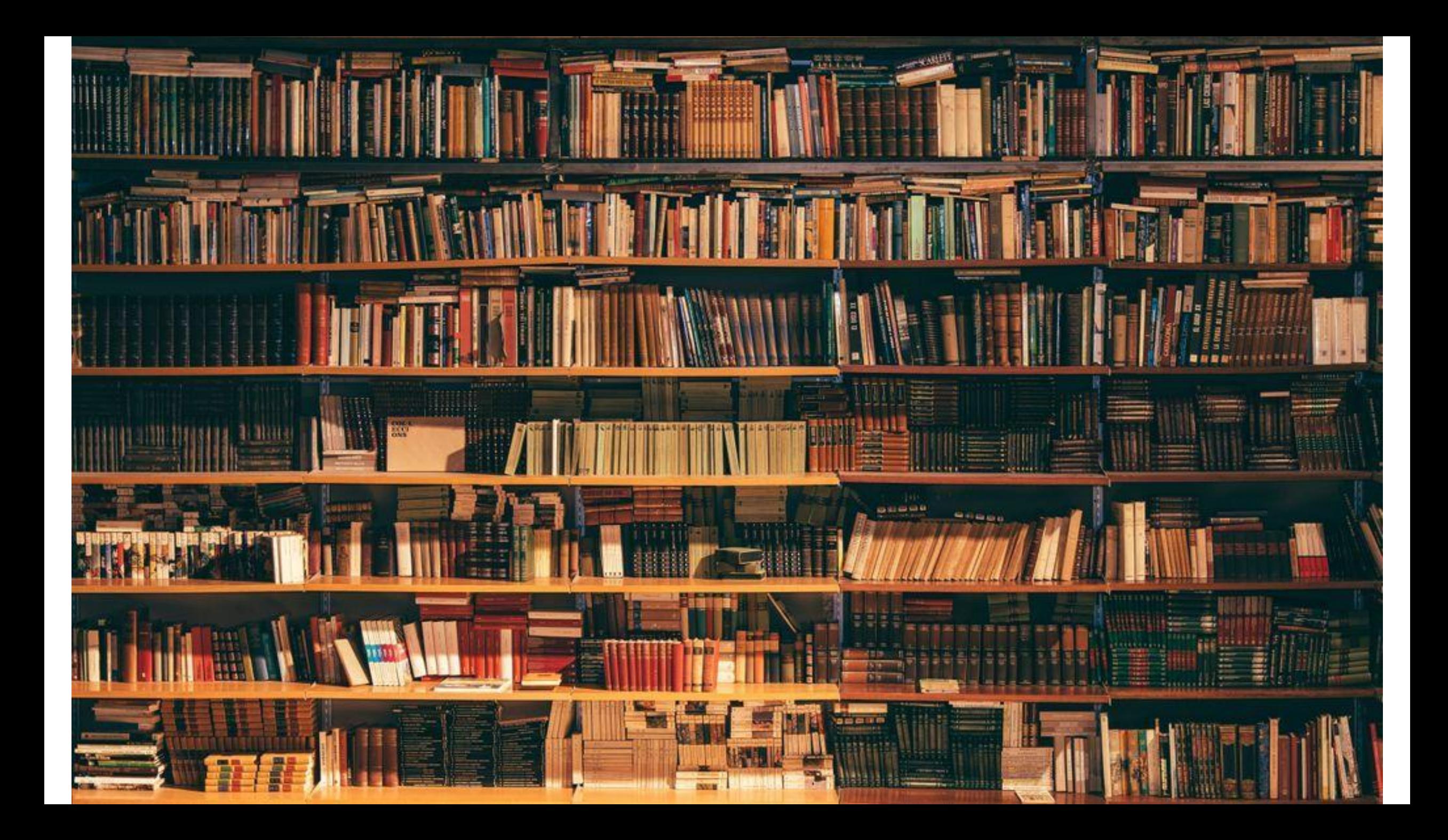

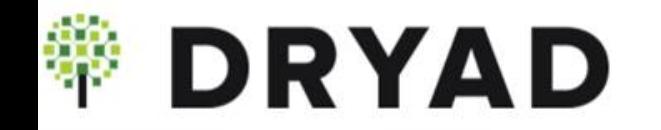

Search

**Explore Data** About  $\blacktriangledown$ Help  $\blacktriangledown$ 

# for your research data

cleopatra Menke, 1964 (Ammophila)

# **Dryad (Curation Based**)

Dryad is a community-owned resource Learn more about our organizational memberships

AND REAL

**Submit Now** 

### **TreeGenes: Tripal is a software framework for biological databases**

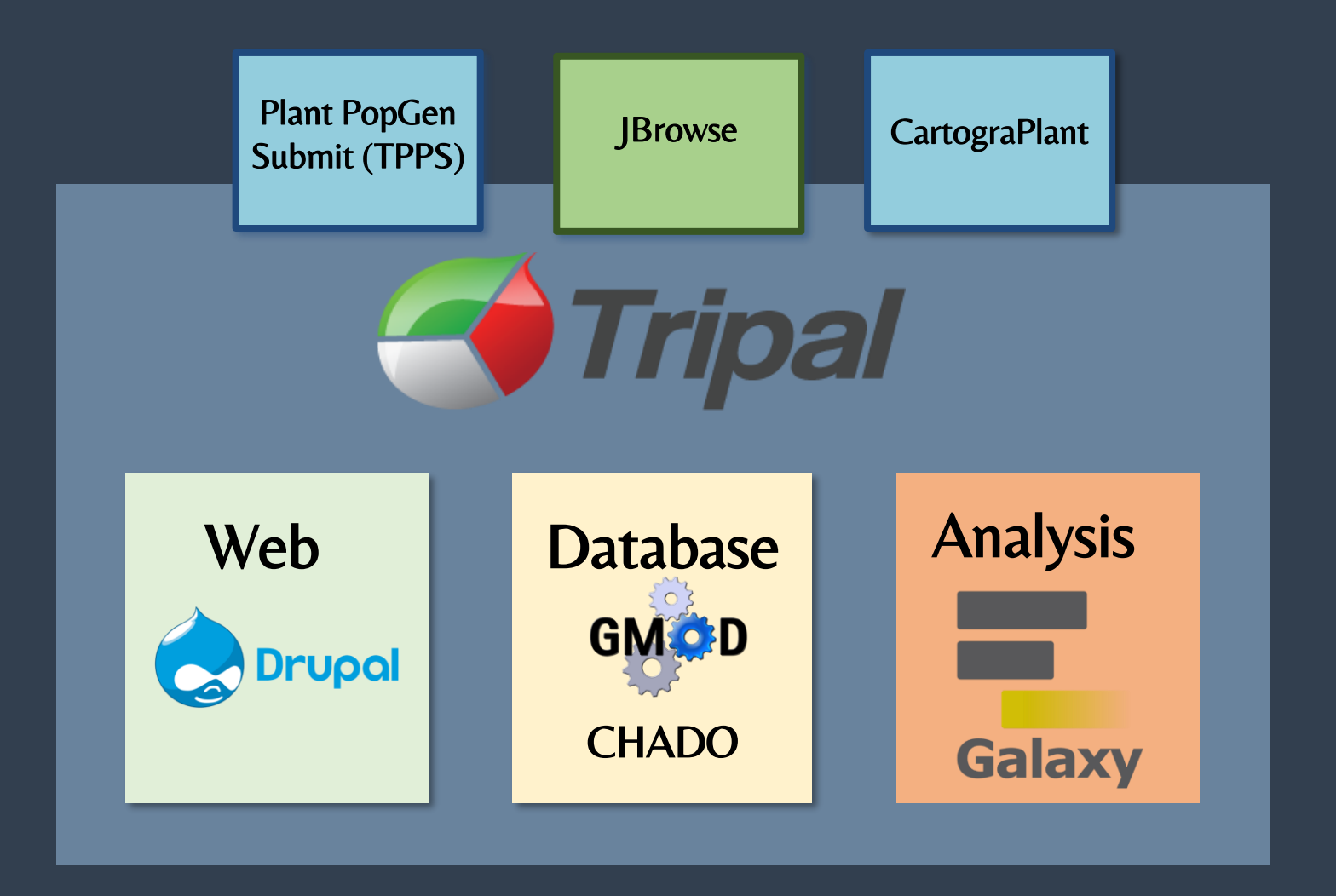

# **TPPS Data Import**

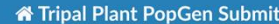

Search docs

#### **TABLE OF CONTENTS:**

□ 2. Features

2.1. Data Types and Standards

- 2.2. Data Accessibility
- 2.3. User Friendliness
- 2.4. Administrative Features

5. Developers

6. Doxygen Reference

1. Introduction

3. Administrators

4. Users

Docs » 2. Features

**V** Edit on GitLab

### 2. Features

TPPS has many features that make data collection easier for administrators. Here are a few notable ones:

### 2.1. Data Types and Standards

- Support for genotype, phenotype, and environmental data and metadata
- Support for population, association, and landscape genetics studies
- Support for ontology standards, including the Minimum Information About a Plant Phenotyping **Experiment (MIAPPE)**
- Support for standard genotyping file formats, such as .VCF
- Automatically submits data according to the Tripal CHADO database schema

### 2.2. Data Accessibility

- . Data is standardized and stored in the local database so that other tools, for example, CartograPlant, can easily collect and analyze it
- Restricted access to approved users of the site
- Accepted studies are associated and stored in the database with longterm accessions that can

### • Tripal Plant PopGen **Submit Pipeline**

- Public version
- Curation team version
- Ontologies (controlled vocabularies)
	- Generates standardizes storage to improve queries and provide a framework for meta-analysis across studies
- **Experimental Design**
- **Raw Data**  $\bullet$
- Works with existing primary databases
- Generates DOI
- Metadata + Data

### **FAIR DATA**

**FINDABLE** 

Data has rich metadata and unique identifier

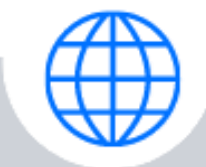

### **ACCESSIBLE**

Data can be easily downloaded or used by using standard protocols

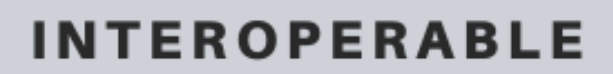

Metadata use an accessible and standard language

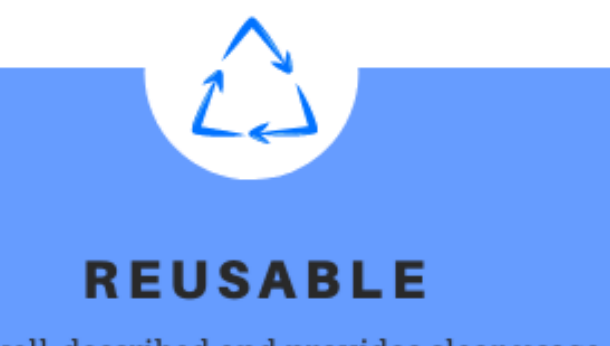

Data is well-described and provides clear usage of licences

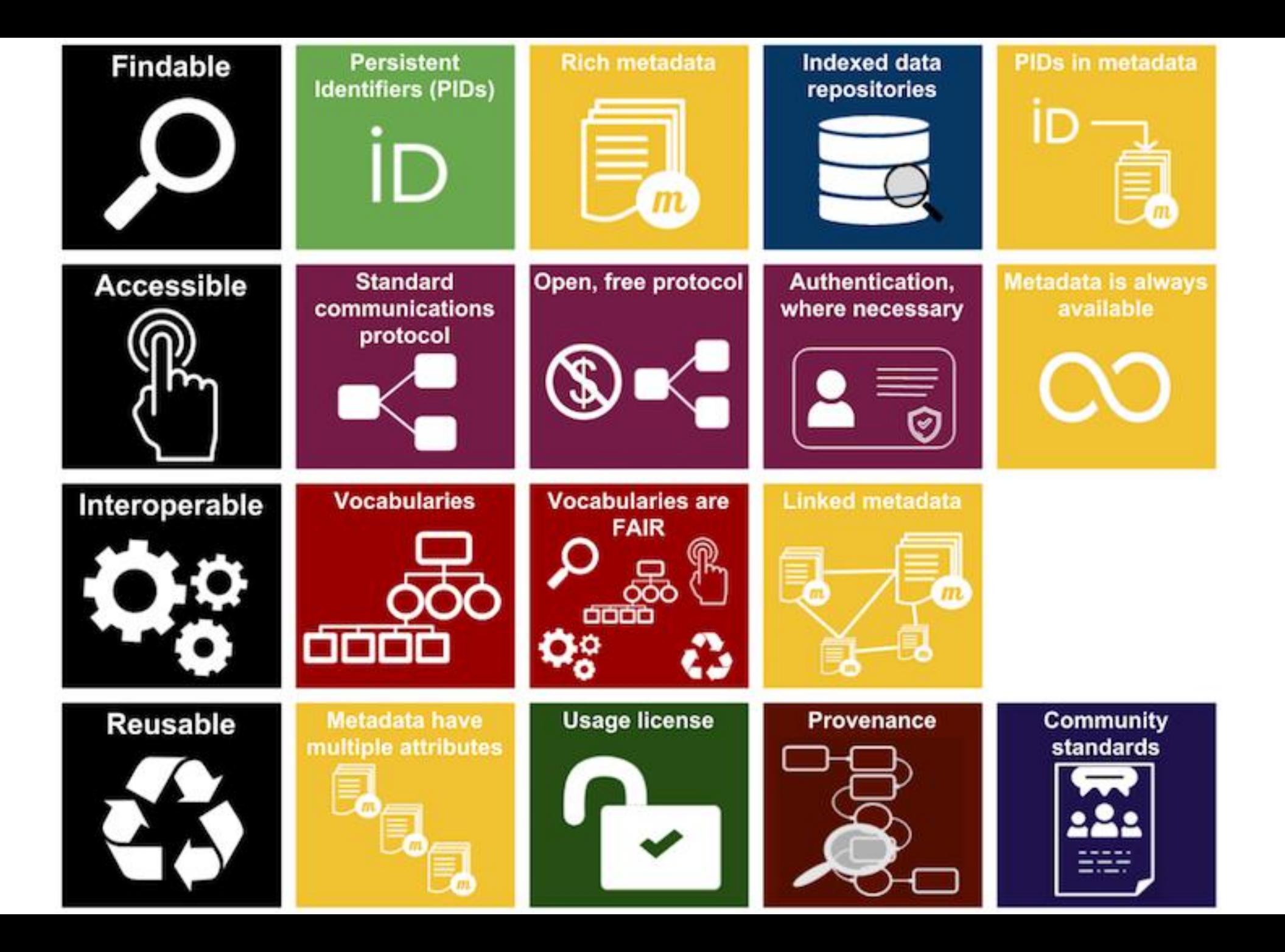

# Data and metadata collection in TPPS

**Study Design (GxPxE)** 

**Genotype Design** 

Phenotype

**Analysis** ·Method • Structure • Kinship · Associations

• Structure  $\bullet$  Units

 $\bullet$ Index

• Exome Capture

•GBS/RAD-Seq

•Transcriptome

•Landscape •Common Garden

 $-Assay$ 

 $\bullet$  WGS

 $\bullet$  Plot

#### TREEGENES PHENOTYPE AND STRUCTURE ONTOLOGY DIRECTORY

**TreeGenes** 

TreeGenes is actively curating submitted traits and structures and assigning these traits to the following ontologies: Plant Ontology (structure), Trait Ontology (traits), Crop Ontology (woody trait ontology), and PATO (descriptive ontology). When possible, assignments are made to existing terms that are curated by the Planteome and Crop Ontology projects. For terms that are not yet assigned to Assignment of individual measurements and structures to an ontological framework provides improved recovery of data downstream for all users. This also enables comprehensive analytical pipelines that can efficiently integrate across a multitude of independent studies. To submit your phenotype and/or genotype study, please use the Tripal Plant Population Genetics Submit Pipeline.

TreeGenes

Com

miappe)

We currently have 343 unique phenotypes described on 36 unique structures representing a total of 1061193 phenotypic measures from 57234 samples representing species.

#### **ONTOLOGY TERM SEARCH**

**DOI** 

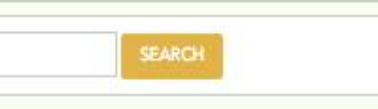

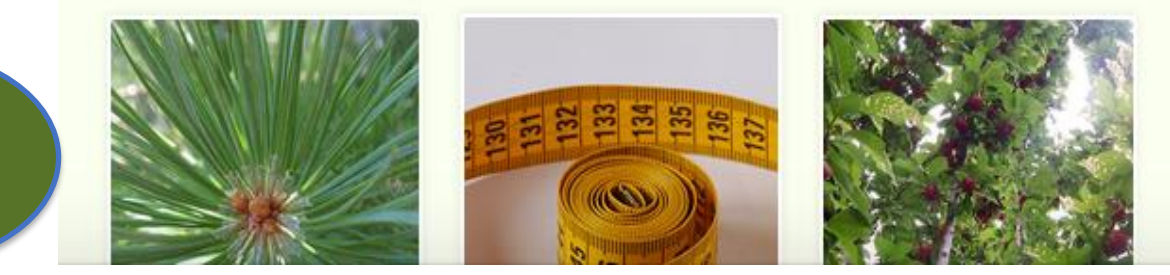

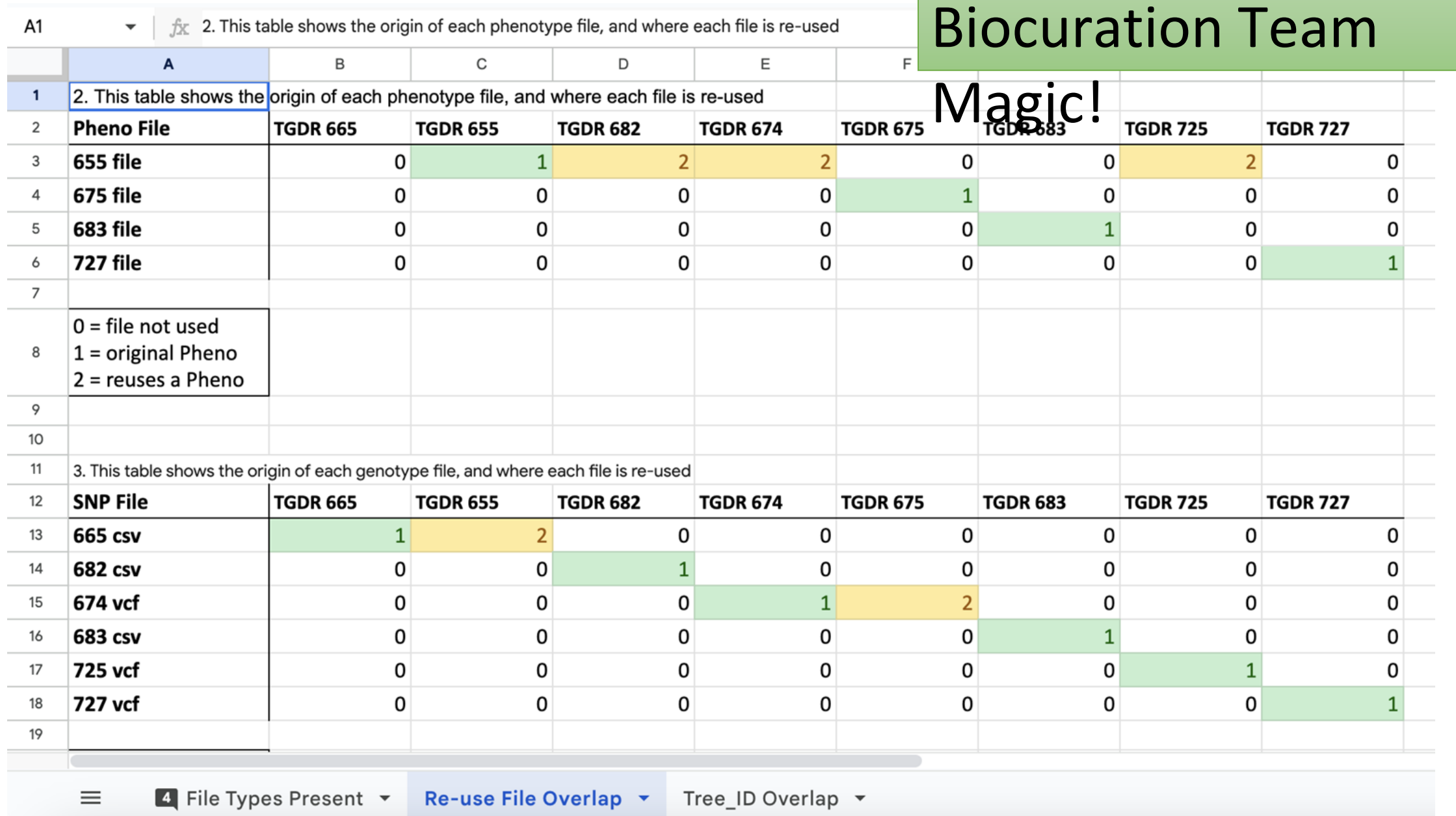

*Proper metadata collection – flanking sequences, positions, genome versions allows re-mapping to the new genomes*

# **Mobile Applications** Dr. Meg Staton

**Tree**Snap

 $\blacktriangleright$ 

(UTK) & **Noah Caldwell** (UTK)

### **AVAILABLE NOW Help Our Nation's Trees!**

Invasive diseases and pests threaten the health of America's forests. Scientists are working to understand what allows some individual trees to survive, but they need to find healthy, resilient trees in the forest to study. That's where concerned foresters, landowners, and citizens (you!) can help. Tag trees you find in your community, on your property, or out in the wild using TreeSnap! Scientists will use the data you collect to locate trees for research projects like studying the genetic diversity of tree species and building better tree breeding programs.

Meet the scientists that use TreeSnap data

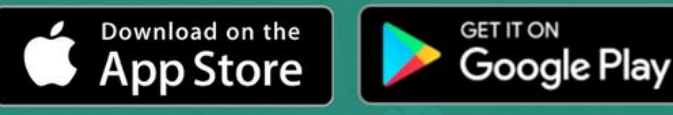

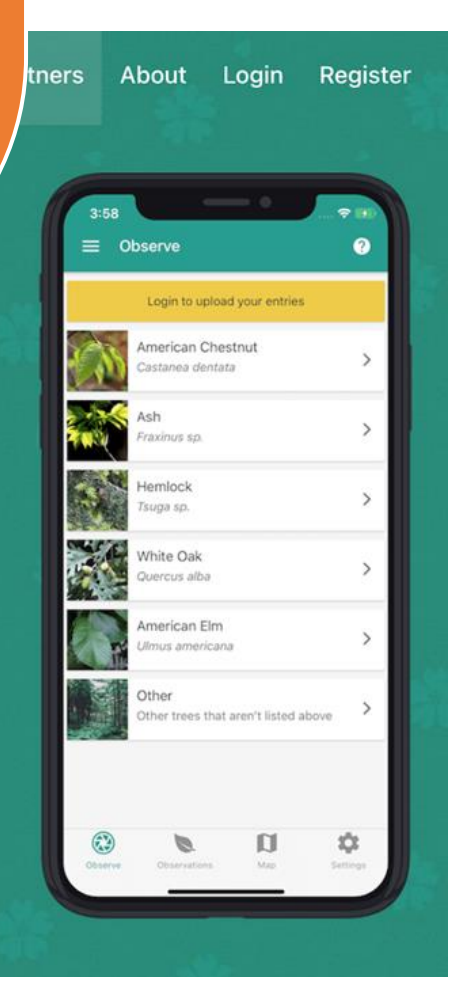

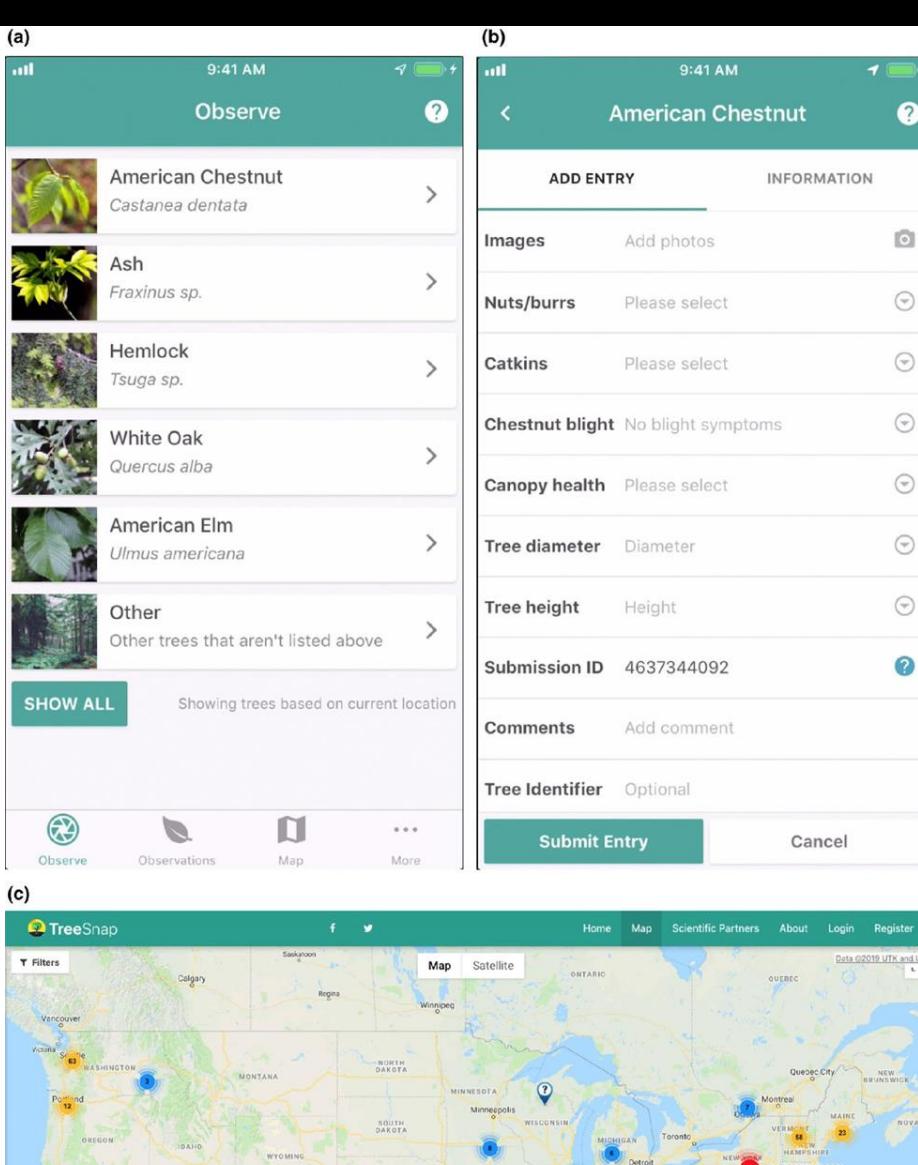

### Template and custom views (target species)

Received: 1 February 2019 | Revised: 10 April 2019 | Accepted: 16 April 2019

DOI: 10.1002/ppp3.41

**BRIEF REPORT** 

Plants People Planet PPP

### TreeSnap: A citizen science app connecting tree enthusiasts and forest scientists

Bradford Condon<sup>3</sup> | Abdullah Almsaeed<sup>3</sup> | Benjamin Jarret<sup>4</sup> Ellen Crocker<sup>1,2</sup> | C. Dana Nelson<sup>2,5</sup> | Albert G. Abbott<sup>2</sup> | Doreen Main<sup>6</sup> | Margaret Staton<sup>3</sup>

<sup>1</sup>Department of Forestry and Natural Resources, University of Kentucky. Lexington, Kentucky, USA <sup>2</sup> Forest Health Research and Education Center, University of Kentucky, Lexington, Kentucky, USA <sup>3</sup> Department of Entomology and Plant Pathology, University of Tennessee, Institute of Agriculture, Knoxville, Tennessee, USA <sup>4</sup>The American Chestnut Foundation. Asheville, North Carolina, USA <sup>5</sup>USDA Forest Service, Southern Research

<sup>6</sup>Department of Horticulture, Washington

Margaret Staton, Department of Entomology and Plant Pathology, University of Tennessee. Institute of Agriculture. Knoxville, Tennessee, USA Email: e.crocker@uky.edu

#### **Funding information**

National Science Foundation, Grant/Award Number: 1444573: U.S. Forest Service: University of Kentucky; University of Connecticut: Washington State University Oregon State University

#### 1 | INTRODUCTION

Citizen science engages non-professional scientists in scientific research (Bonney et al., 2009; Conrad & Hilchey, 2011; Dickinson et al., 2012; Dickinson, Zuckerberg, & Bonter, 2010; McKinley et al., 2017). For researchers, citizen science offers exciting opportunities to expand the range and scope of data collected and involve a broader and more diverse group of observers and data contributors (Pocock, Tweddle, Savage, Robinson, & Roy, 2017). By incorporating a large number of interested people working in parallel, citizen science has the potential to accelerate the pace or expand the scope of research projects. In today's world of constrained research funding, communicating the value of scientific research to the public is increasingly important yet avenues for sharing scientific research with general audiences are few and researchers typically have little institutional support for education and outreach activities, despite outreach

Ellen Crocker, Bradford and Abdullah Almsaeed Condon contributed equally to this work.

This is an open access article under the terms of the Creative Commons Attribution License, which permits use, distribution and reproduction in any medium, provided the original work is properly cited. © 2019 The Authors, Plants, People, Planet © New Phytologist Trust

Plants, People, Planet. 2019;00:1-6.

wileyonlinelibrary.com/journal/ppp3 1

Station, Lexington, Kentucky, USA State University, Pullman, Washington, USA Correspondence

#### **Societal Impact Statement**

The scientists that study and work to improve forest health need information on where pests and diseases are spreading, as well as where healthy, resilient trees remain. TreeSnap is a citizen science project and mobile app created to meet this need by enabling citizens to easily submit global positioning system (GPS) locations, photos, and observational information about trees of interest to scientists. The app was designed and built to ensure that the data being collected directly helps scientists engaged in a number of forest health research activities, including studying the genetic diversity of tree species, breeding trees, and monitoring tree health.

#### **KEYWORDS**

citizen science, forest health, chestnut, treesnap, mobile app, restoration breeding

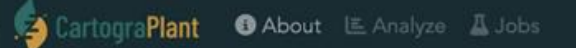

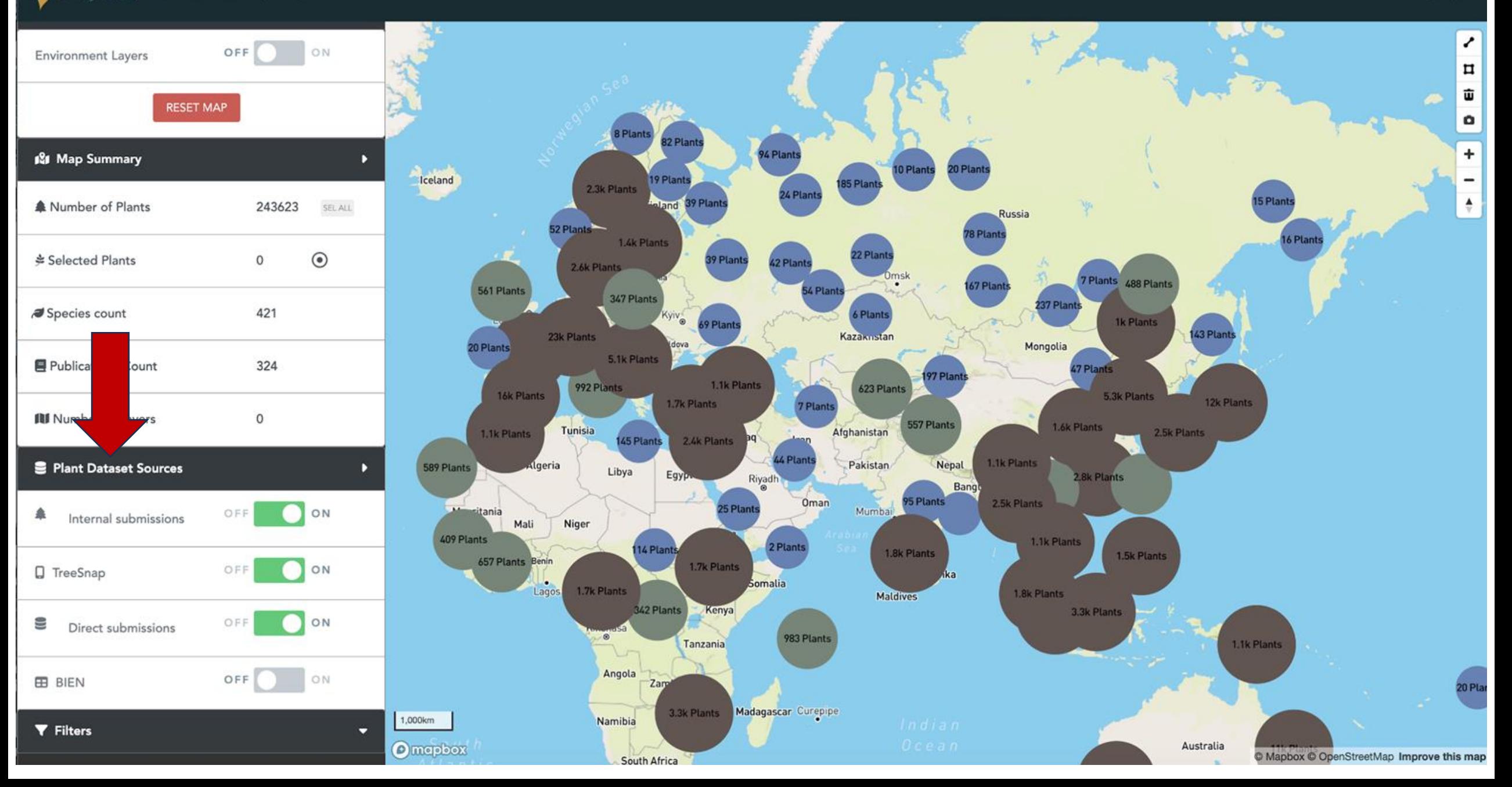

### INTERFACE AND DATA

VISLIALIZATIO

### <https://cartograplant.org/>

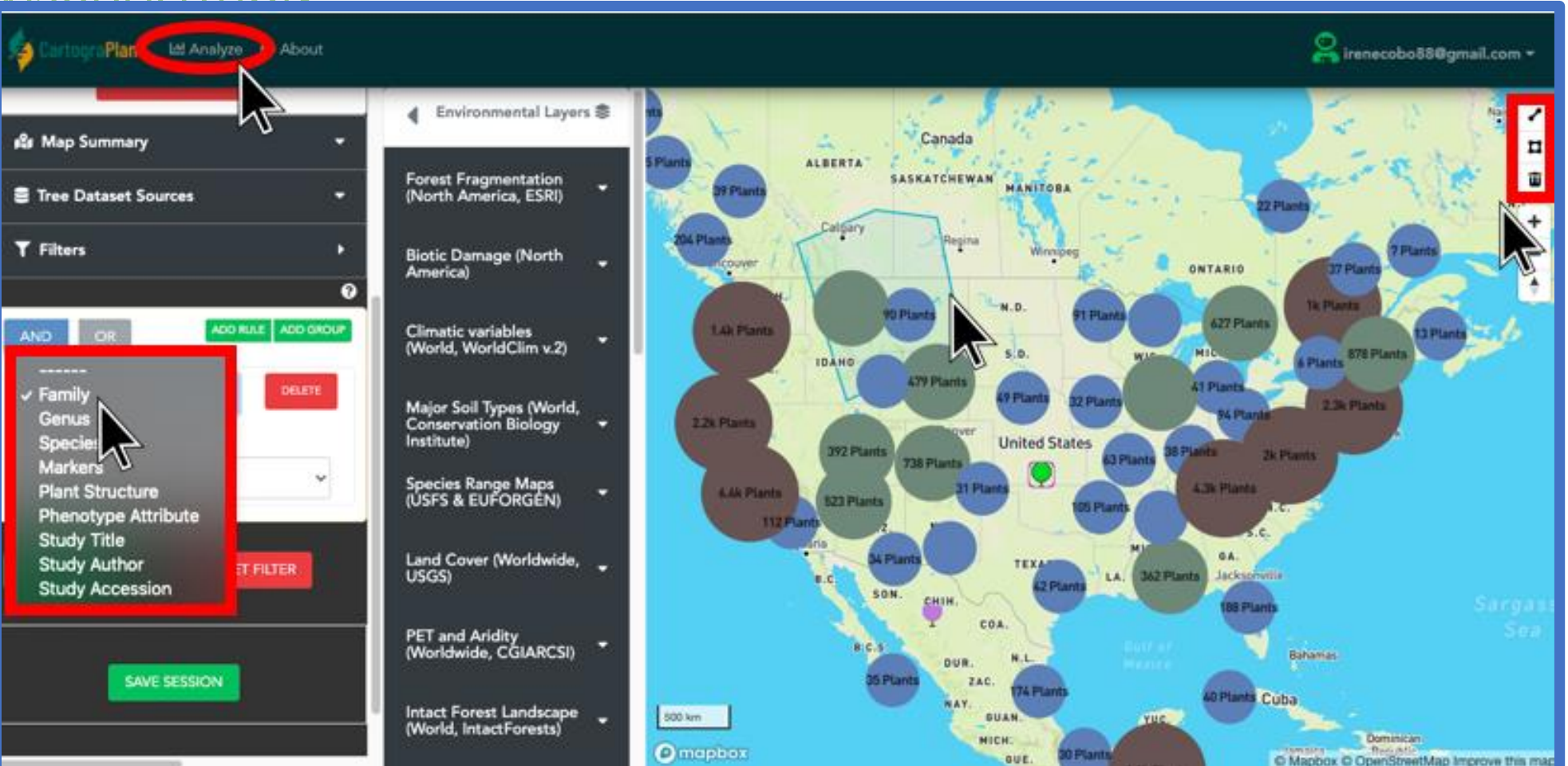

Polygon drawing on the map

### DATA SELECTION FOR ANALYSIS

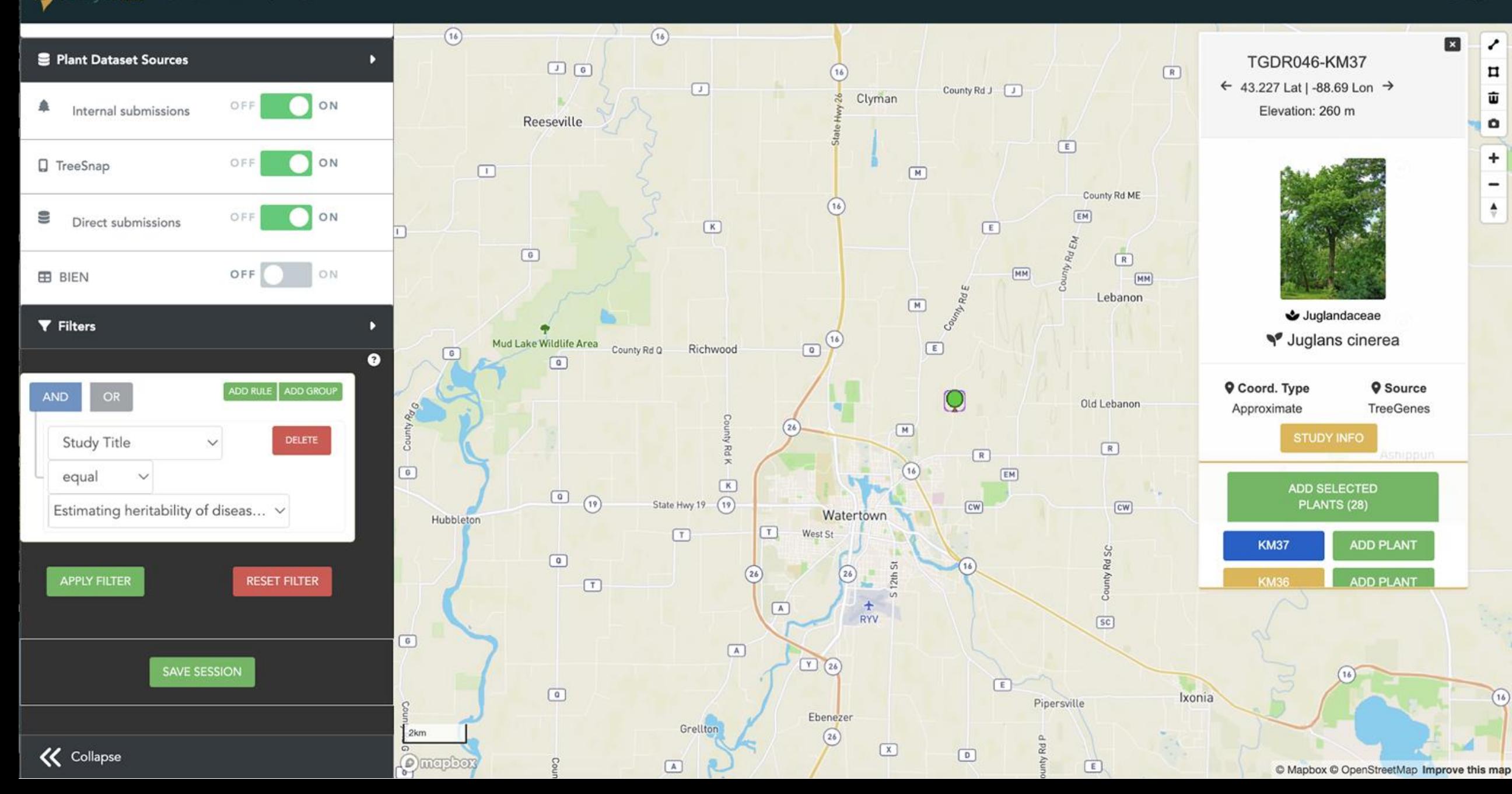

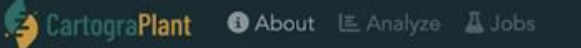

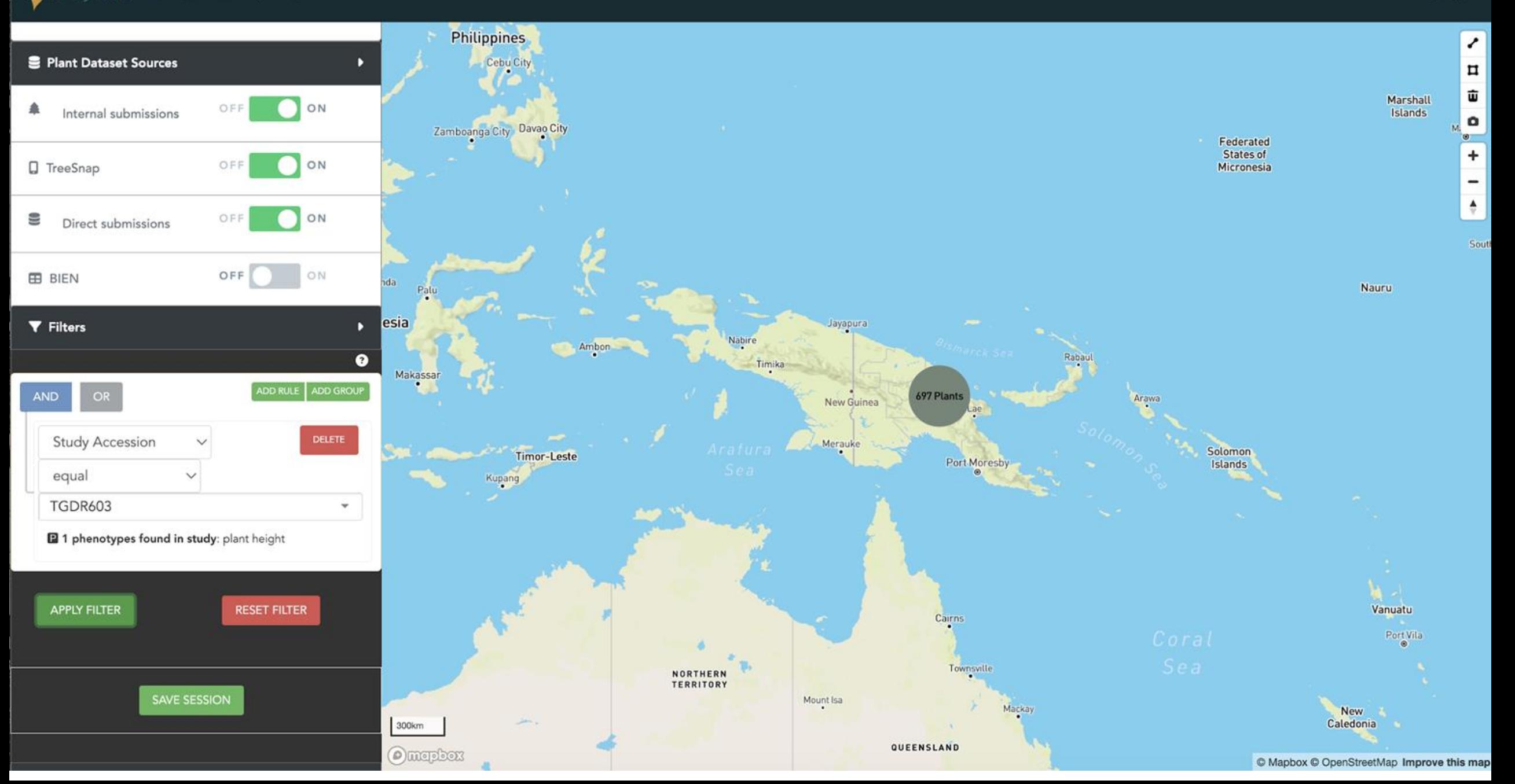

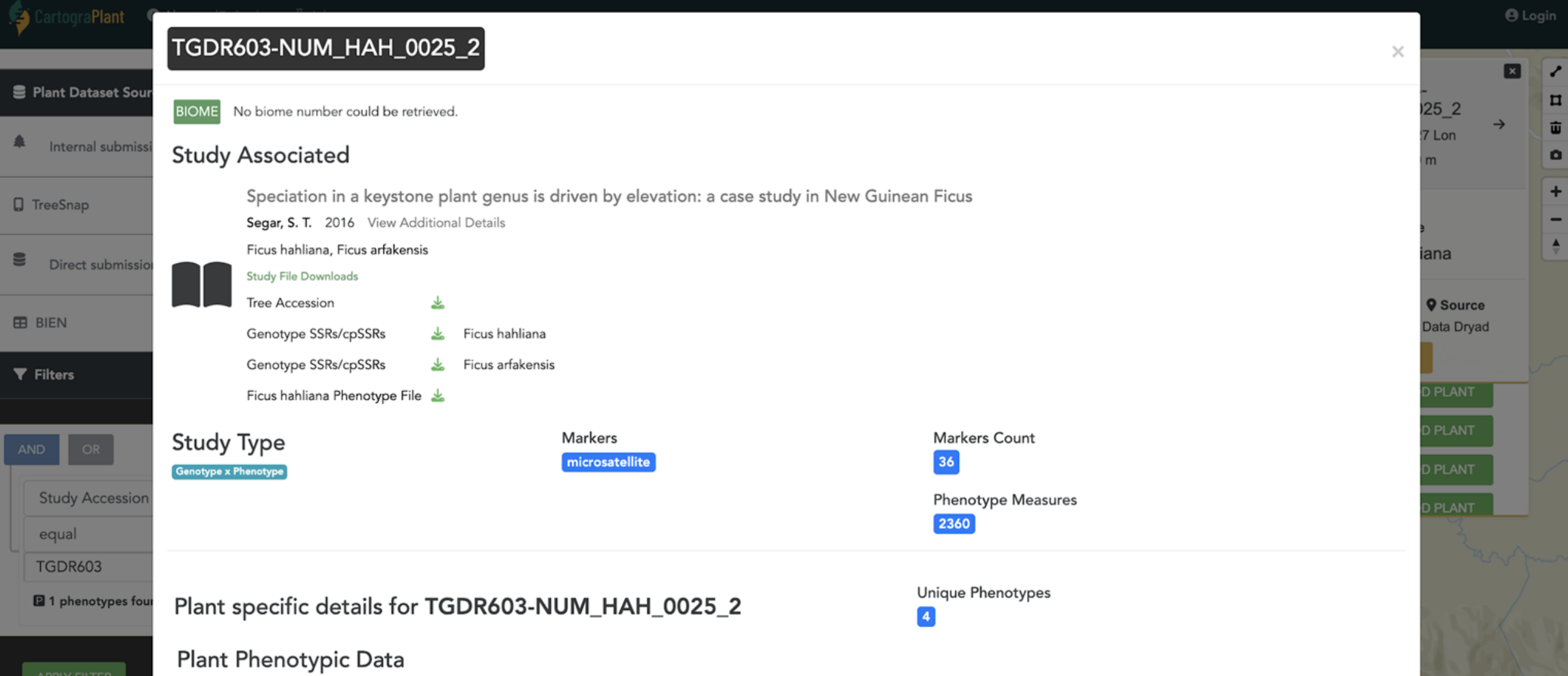

### APPLY FILTER

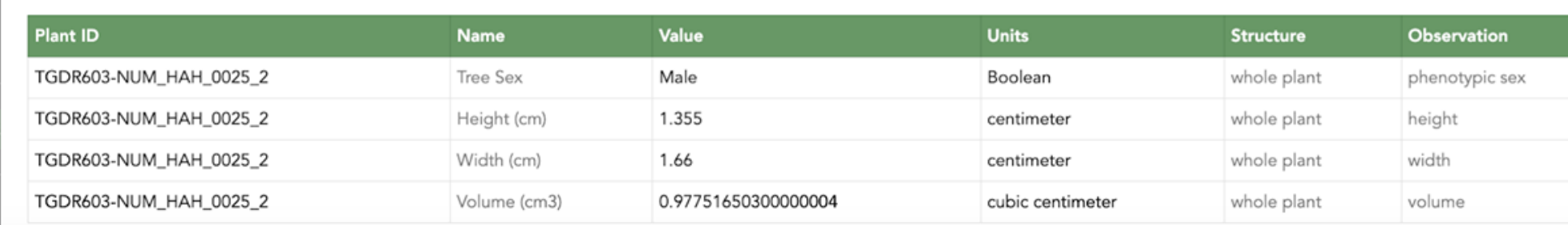

treetMap Improve this map

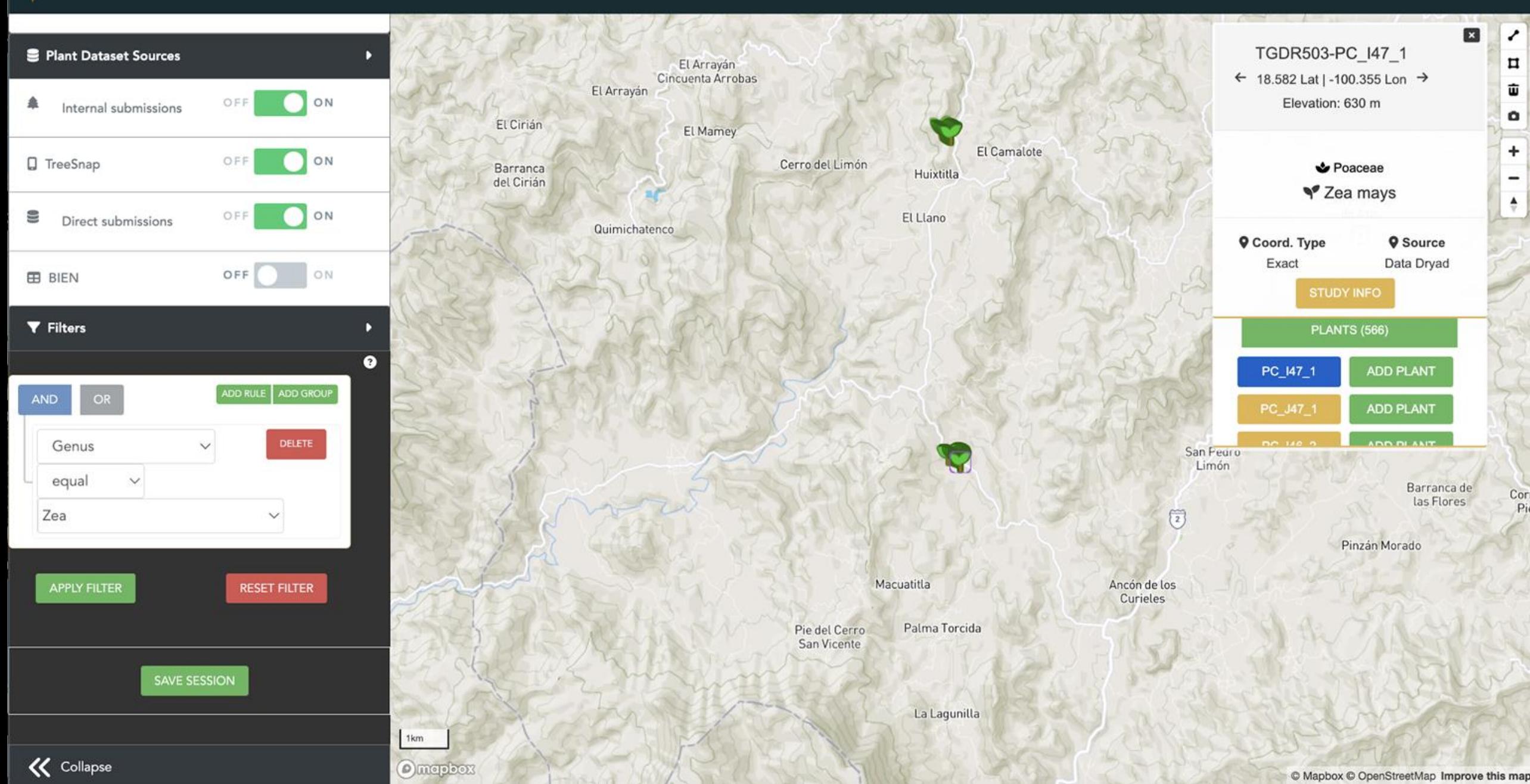

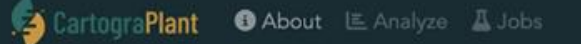

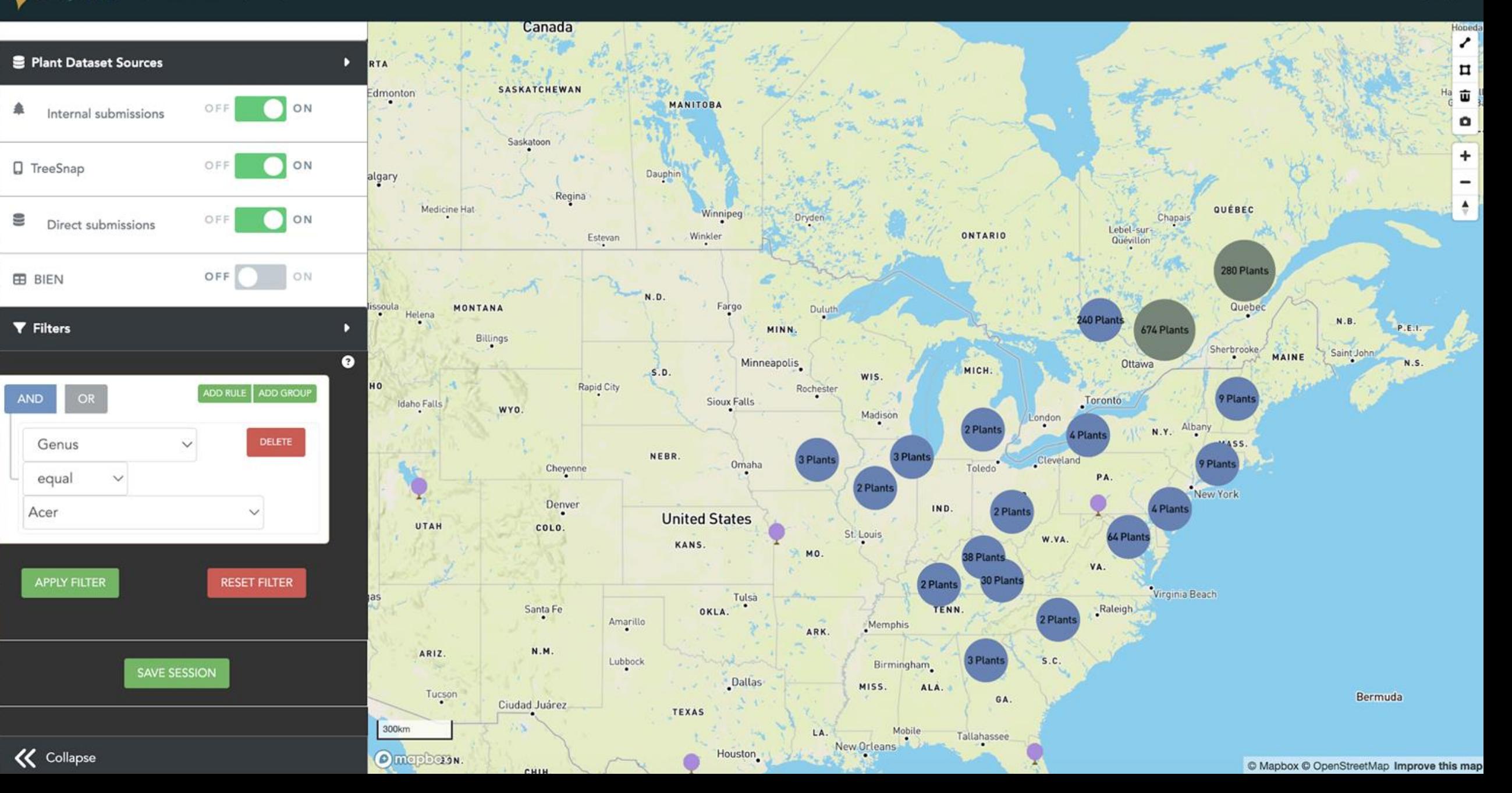

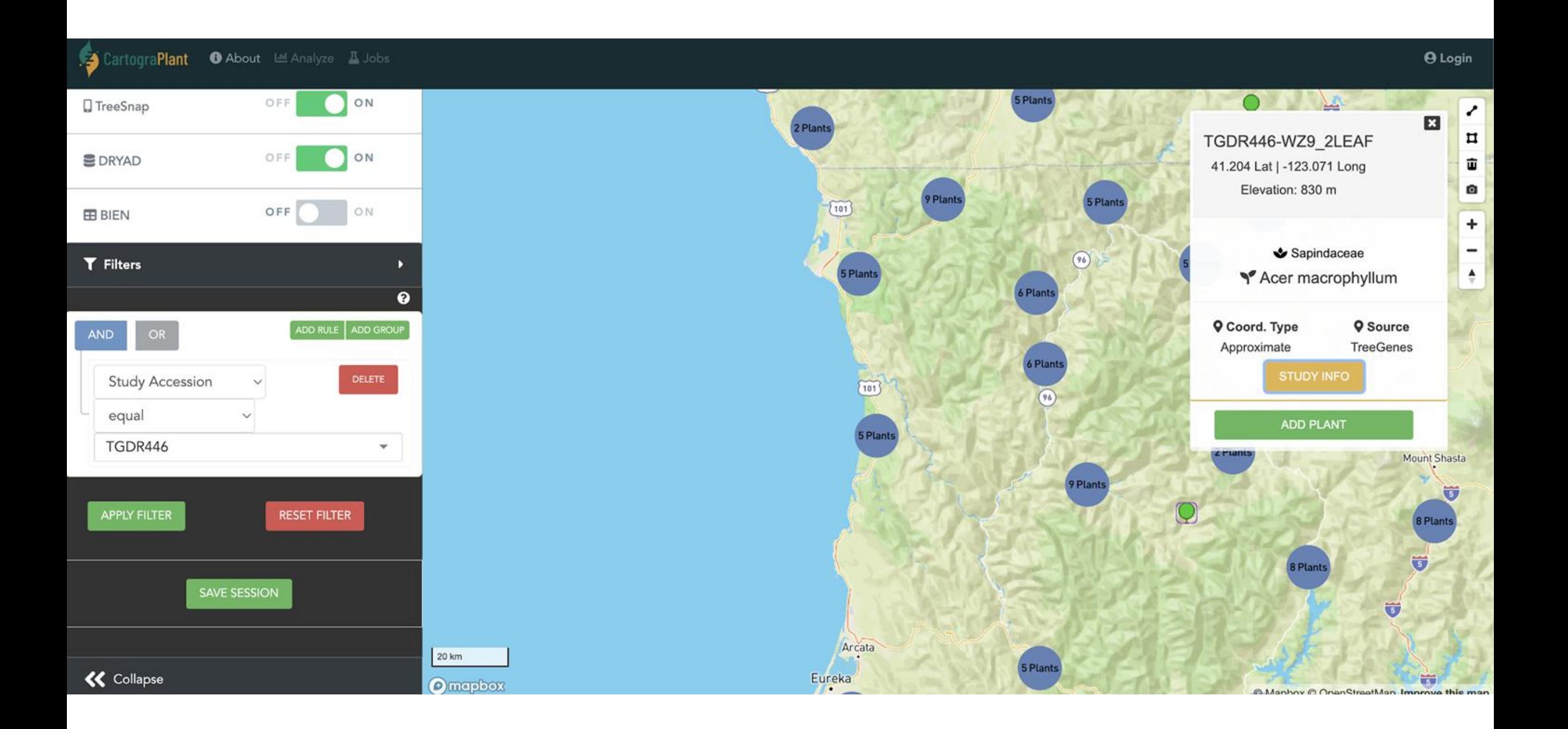

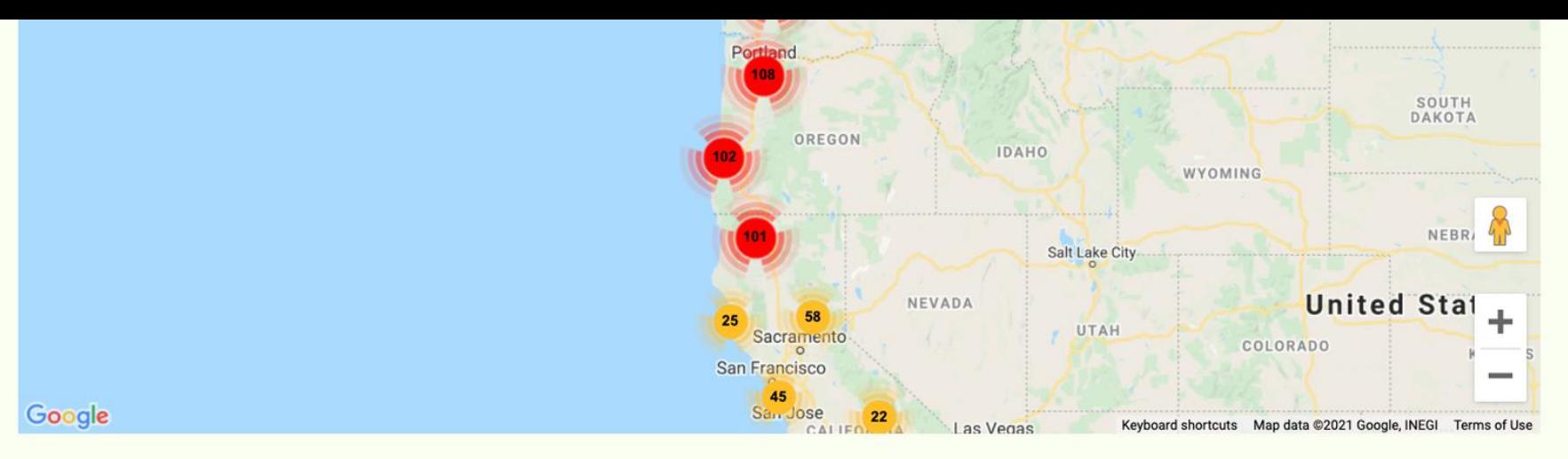

RANGE-WIDE ASSESSMENT OF A SNP PANEL FOR INDIVIDUALIZATION AND GEOLOCALIZATION OF BIGLEAF MAPLE (ACER MACROPHYLLUM PURSH)

Cronn, Richard, Kristen N. Finch, Laura L. Hauck, Meaghan Parker-Forney, Brook G. Milligan, Jenélle Dowling, Adventure Scientists Published 2021, in Forensic Science International: Animals and Environments

Click to show abstract

View in CartograPlant

Download compressed raw files

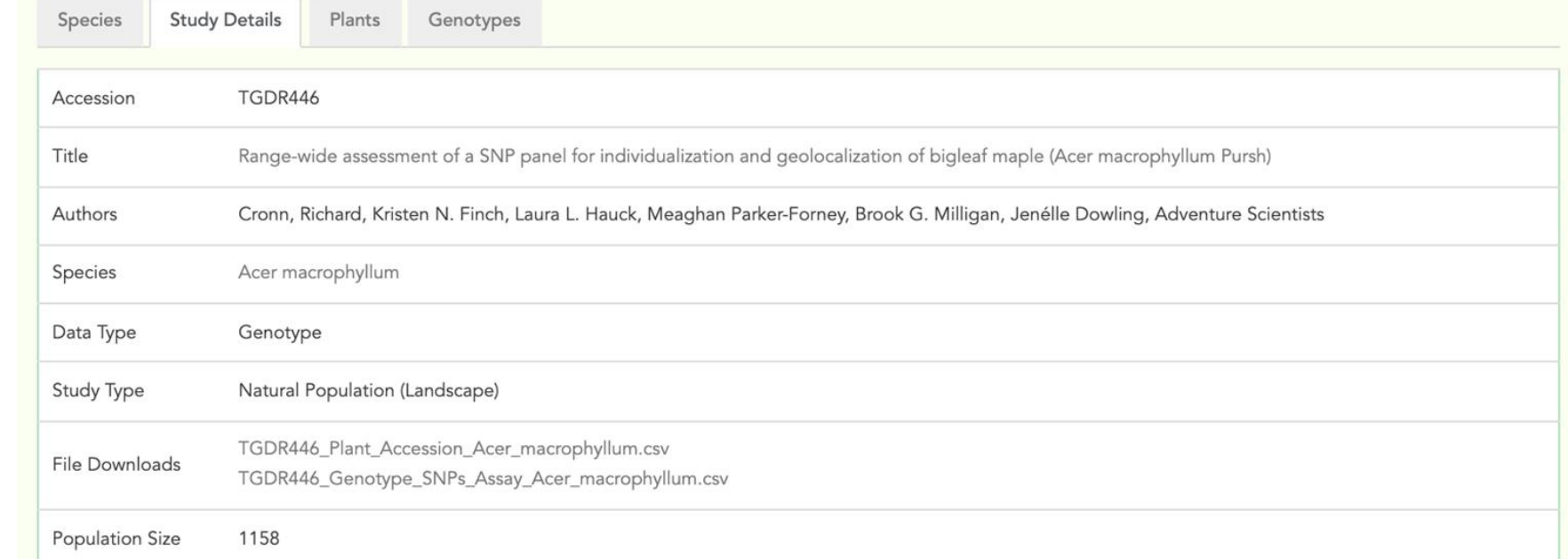

TreeGenes<br>View

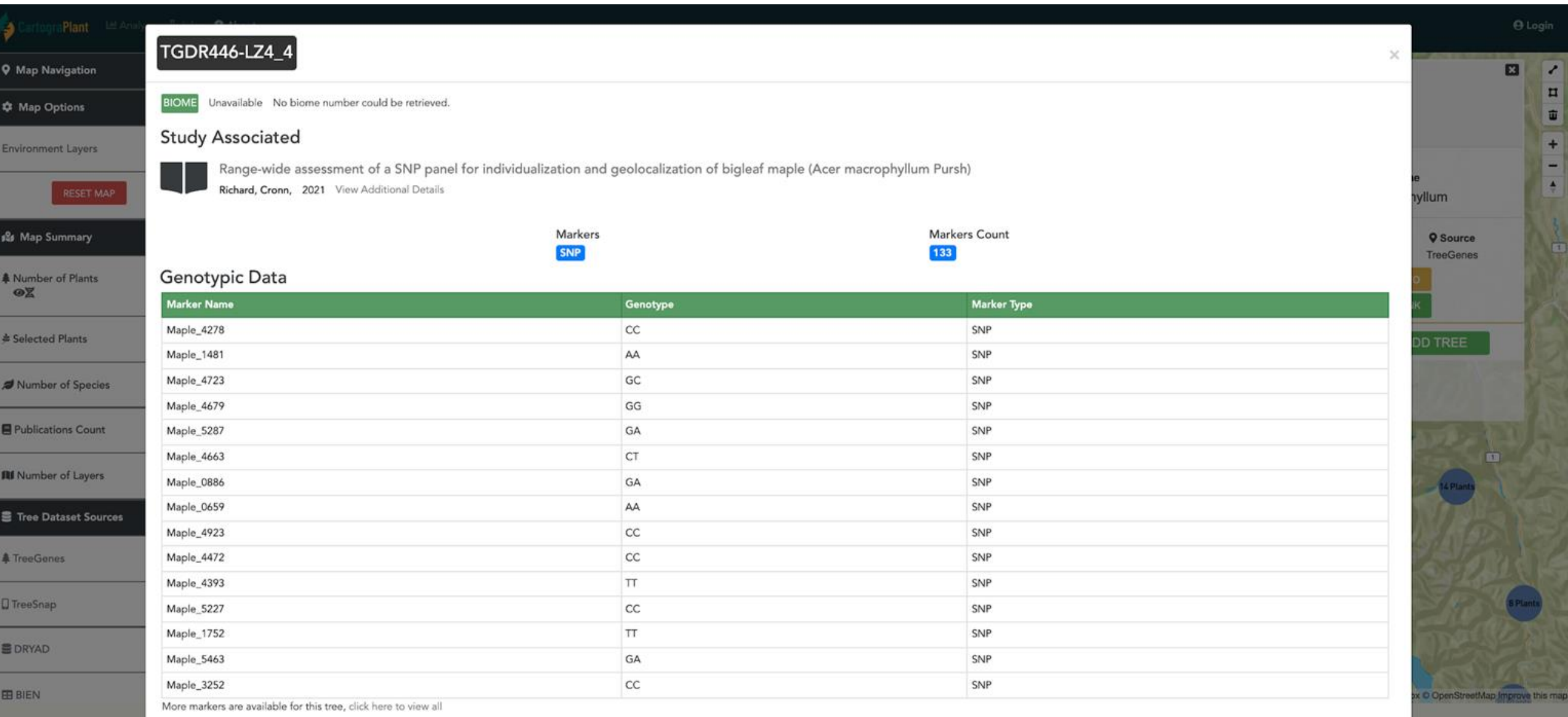

### **Analytics in CartograPlant**

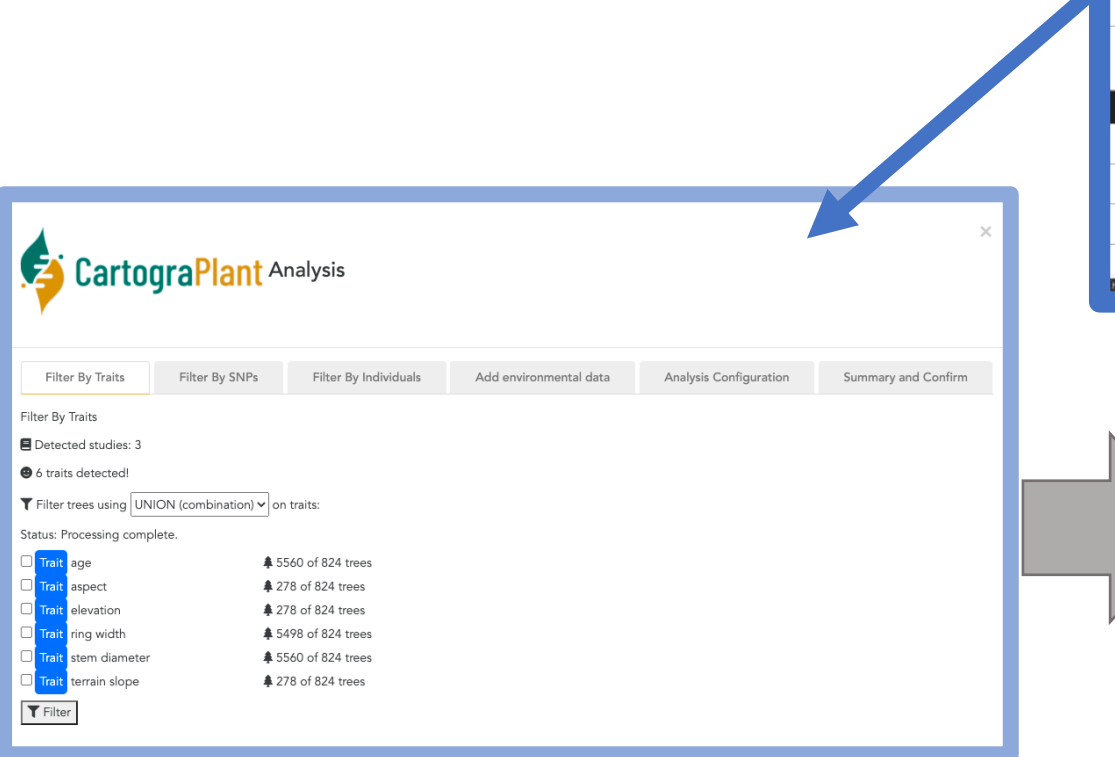

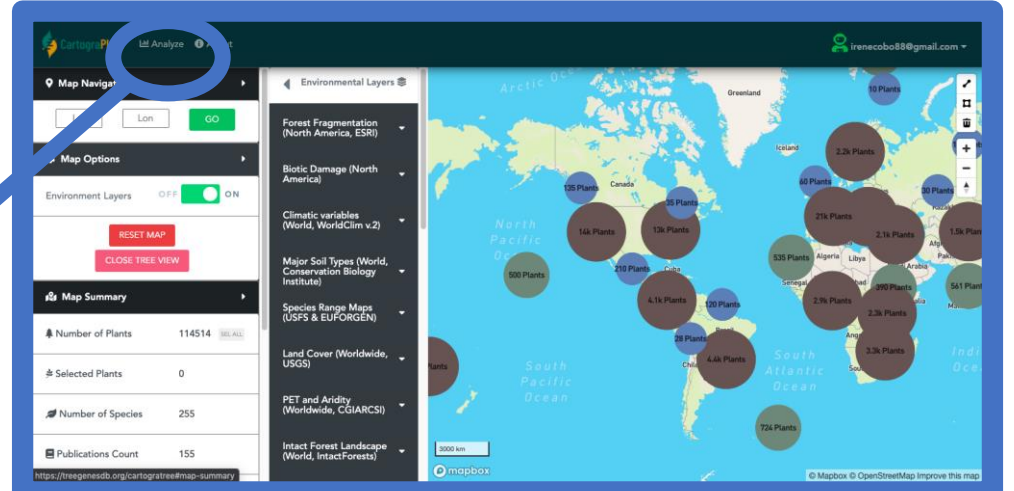

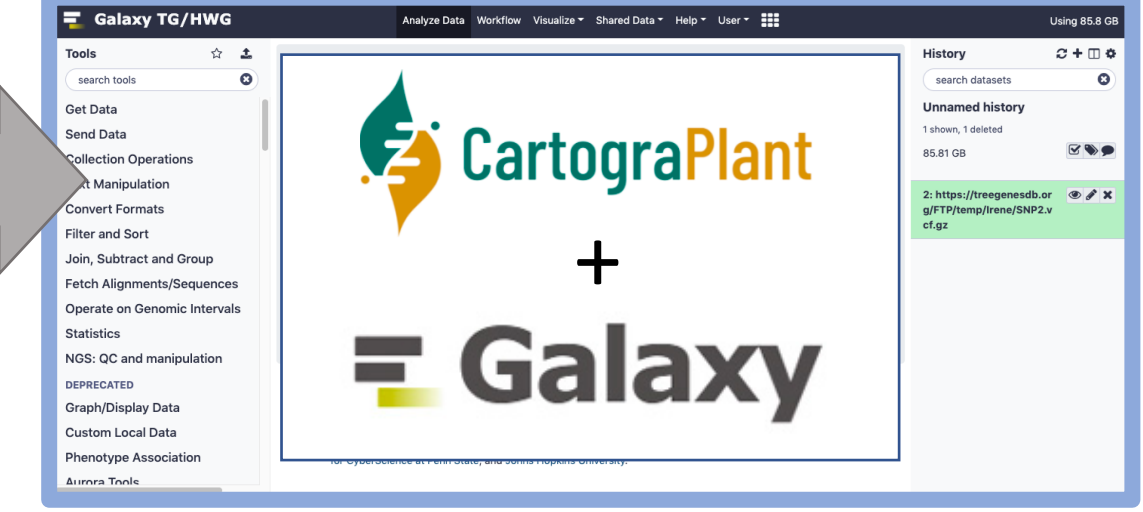

# Summary

- **Integrate relevant environmental layers from curated public sources**
- **Provide a mechanism for georeferenced plant data to be imported (FAIR)**
- **HPC supported workflows that are useraccessible and reproducible**
- **Future**
	- **More regional and higher resolution layers**
		- **Population structure**
	- **Improved/Additional Analytics**
	- **Respond to community needs!**

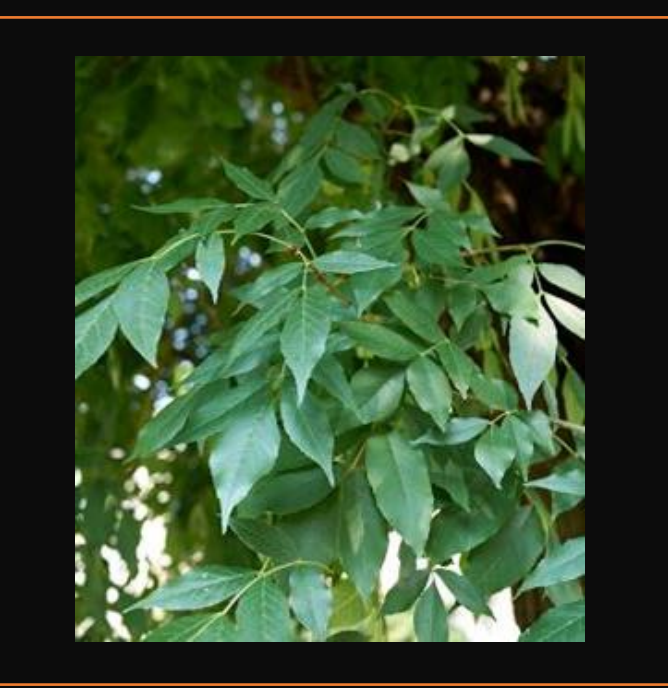

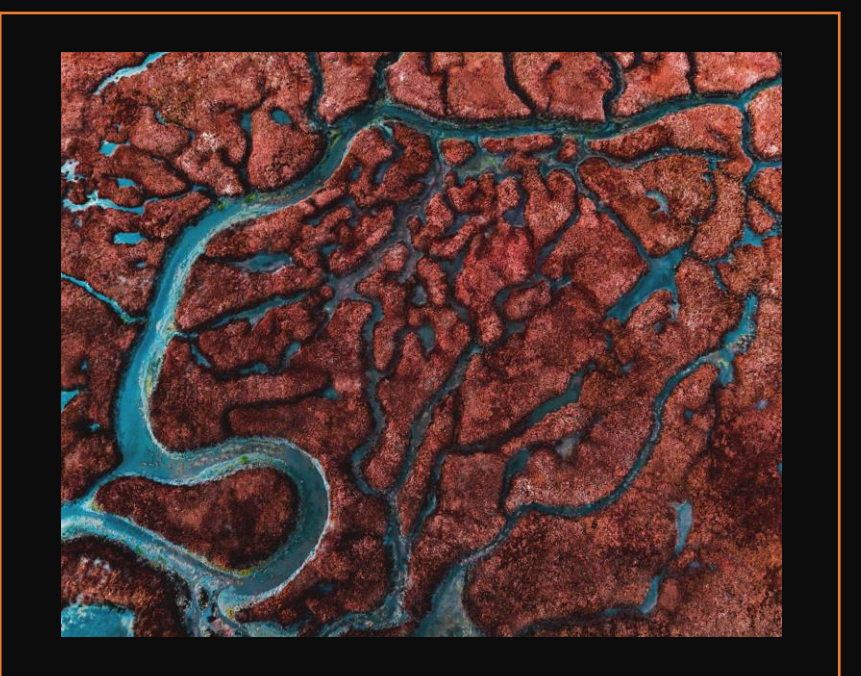

# Today's Schedule (in EST!)

11:00-11:20 Introduction to CartograPlant - Dr. Jill Wegrzyn

11:20-11:40 Introduction to Data Submission with TPPS/TPPSc - Emily Grau

11:40-12:00 Introduction to Data Collection/Mobile Phenotyping with TreeSnap - Dr. Margaret Staton

12:00-12:15 Break

12:15-12:35 Behind the Scenes of CartograPlant - Environmental Layers and Data - Risharde Ramnath

12:35-12:55 Analytics with CartograPlant (GWAS and GEA). Part 1 - Gabriel Barrett

12:55-1:15 Analytics with CartograPlant (GWAS and GEA). Part 2 – Dr. Irene Cobo-Simon